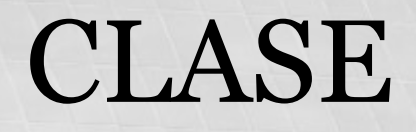

#### Cursor Library for A Structured Editor

#### Tristan Allwood (tora@zonetora.co.uk)

Zip! Photo from http://www.flickr.com/photos/sarmax/109561164/

### Motivation

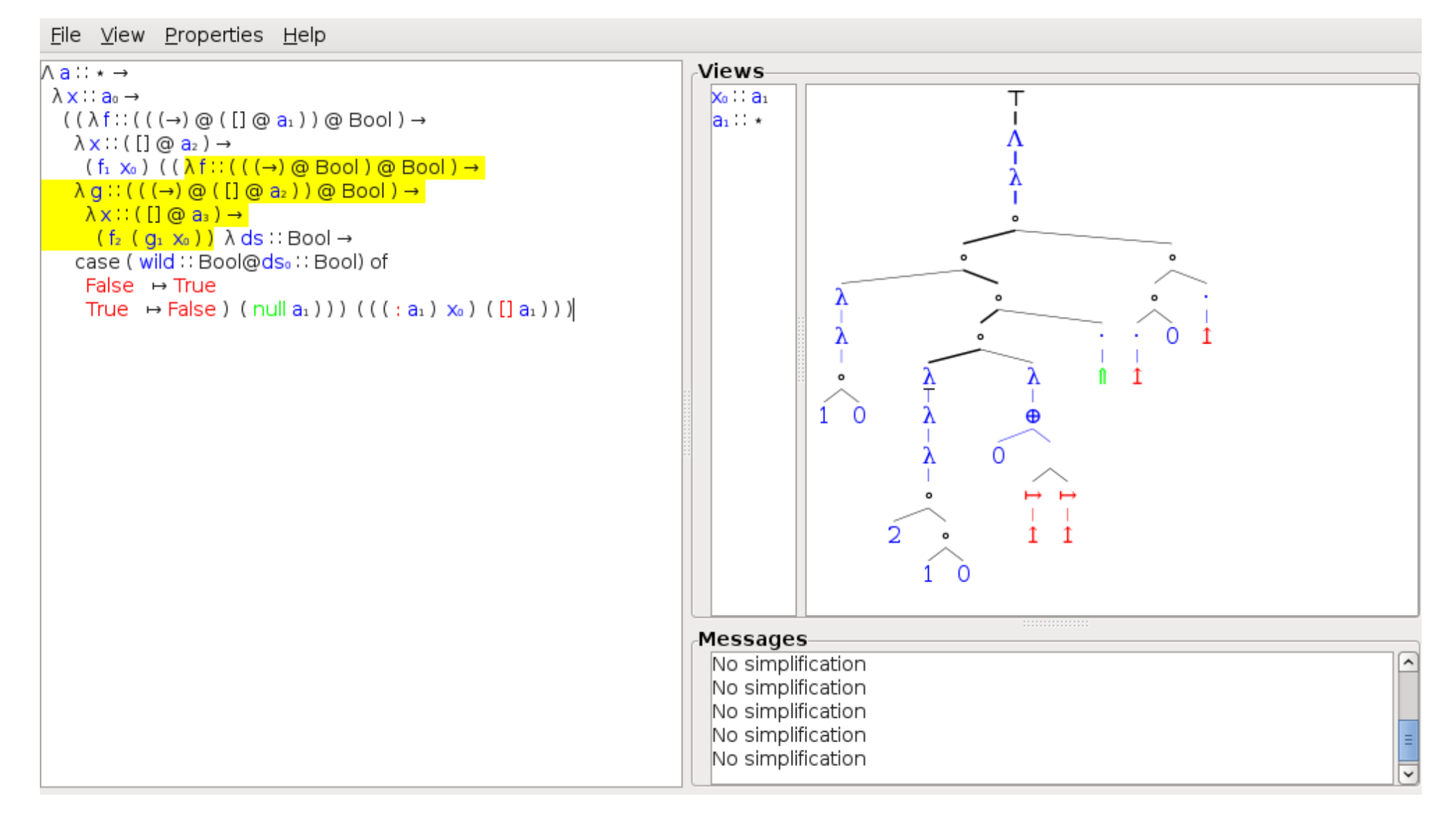

### Outline

**Preliminaries** 

A simple GADT zipper data structure

"Rendering Problem"

**CLASE** 

Cursor Library for A Structured Editor Tristan Allwood (tora@zonetora.co.uk)

# Preliminary - GADTs

```
data Tree a = Leaf | Branch (Tree a) a (Tree a)
data Tree a where
   Leaf :: Tree a
   Branch :: Tree a \rightarrow a \rightarrow Tree a \rightarrow Tree a
```

```
data Tree a where
   Leaf :: Tree a
   Branch :: Tree a \rightarrow a \rightarrow Tree a \rightarrow Tree a
   IntLeaf :: Int \rightarrow Tree Int
```

```
flatten :: Tree a \rightarrow \lceil a \rceilflatten (IntLeaf int) = [int]
...
```
### Polite Notice

This talk will feature code snippets!

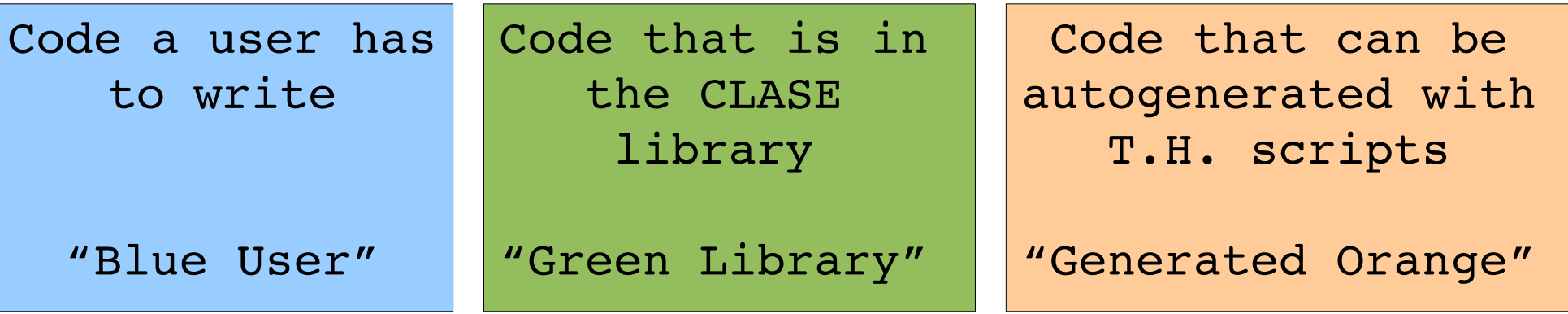

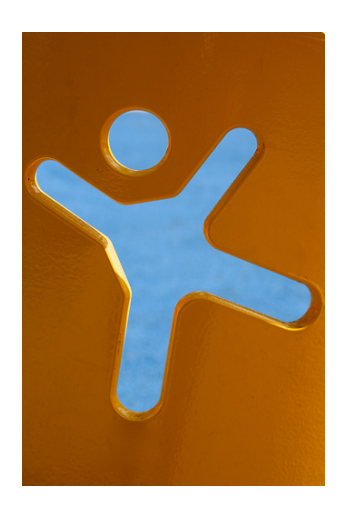

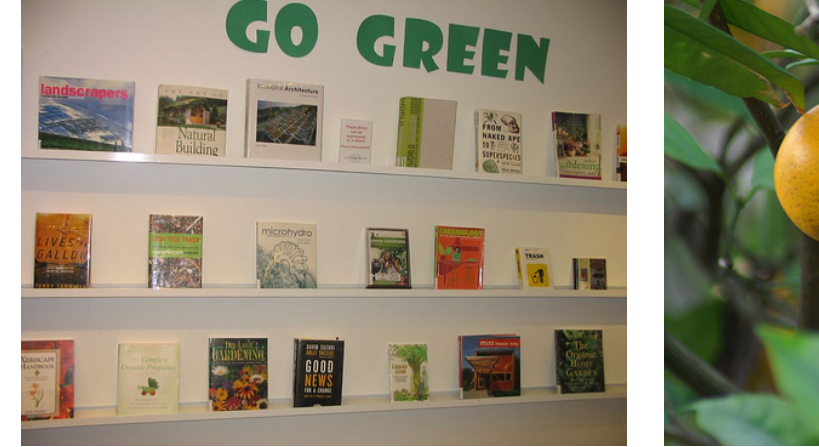

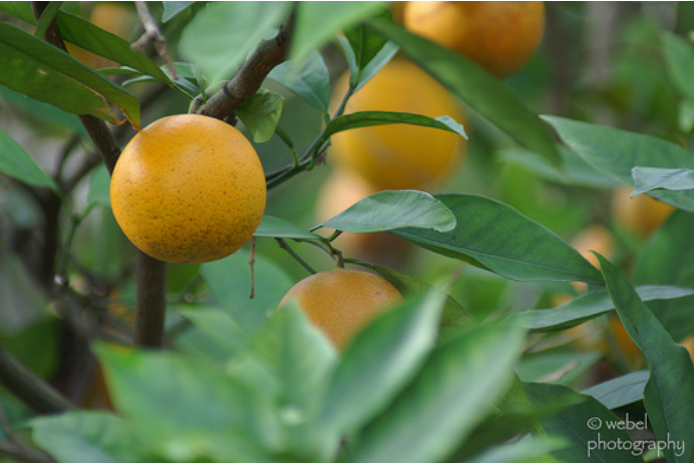

http://www.flickr.com/photos/alkalinezoo/2374201026/ http://www.flickr.com/photos/cambridgelib/2343211287/ http://www.flickr.com/photos/webel/76665500/

### Towards Clase Zippers

```
data Lam = Lam Exp
data Exp 
    = Abs String Type Exp
      | App Exp Exp
      | Var Integer
data Type 
    = Unit
      | Arr Type Type
```
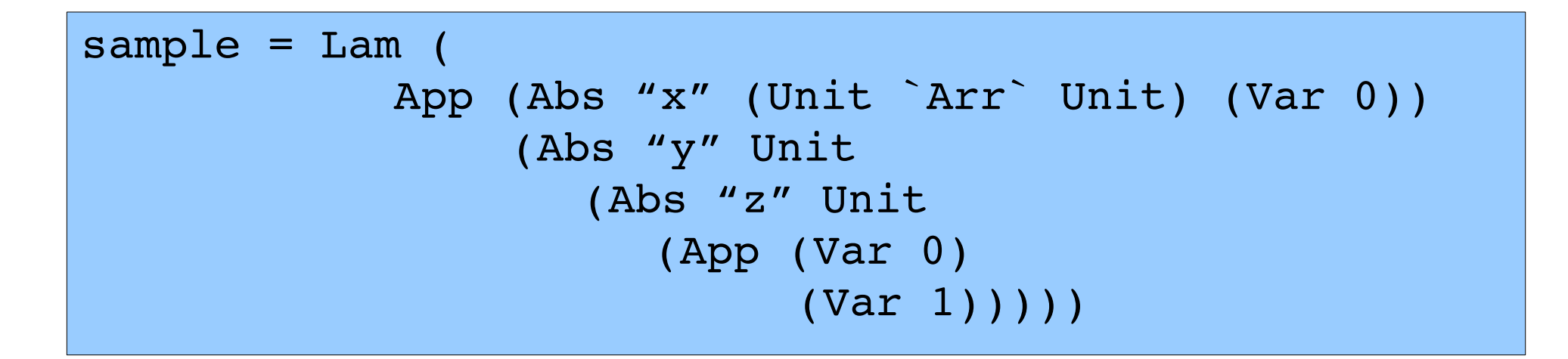

$$
(\lambda x:\tau\rightarrow\tau.x)(\lambda y:\tau.\lambda z:\tau.(z\ y))
$$

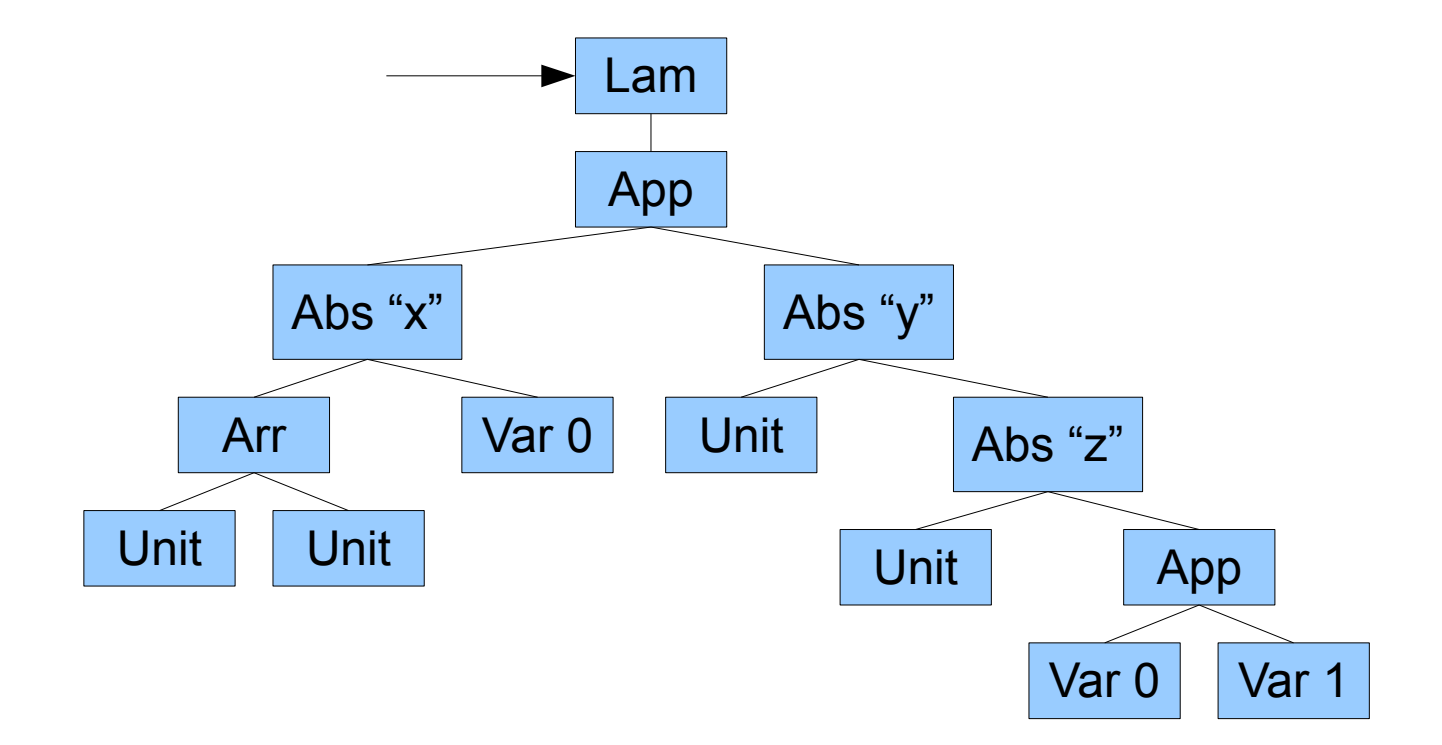

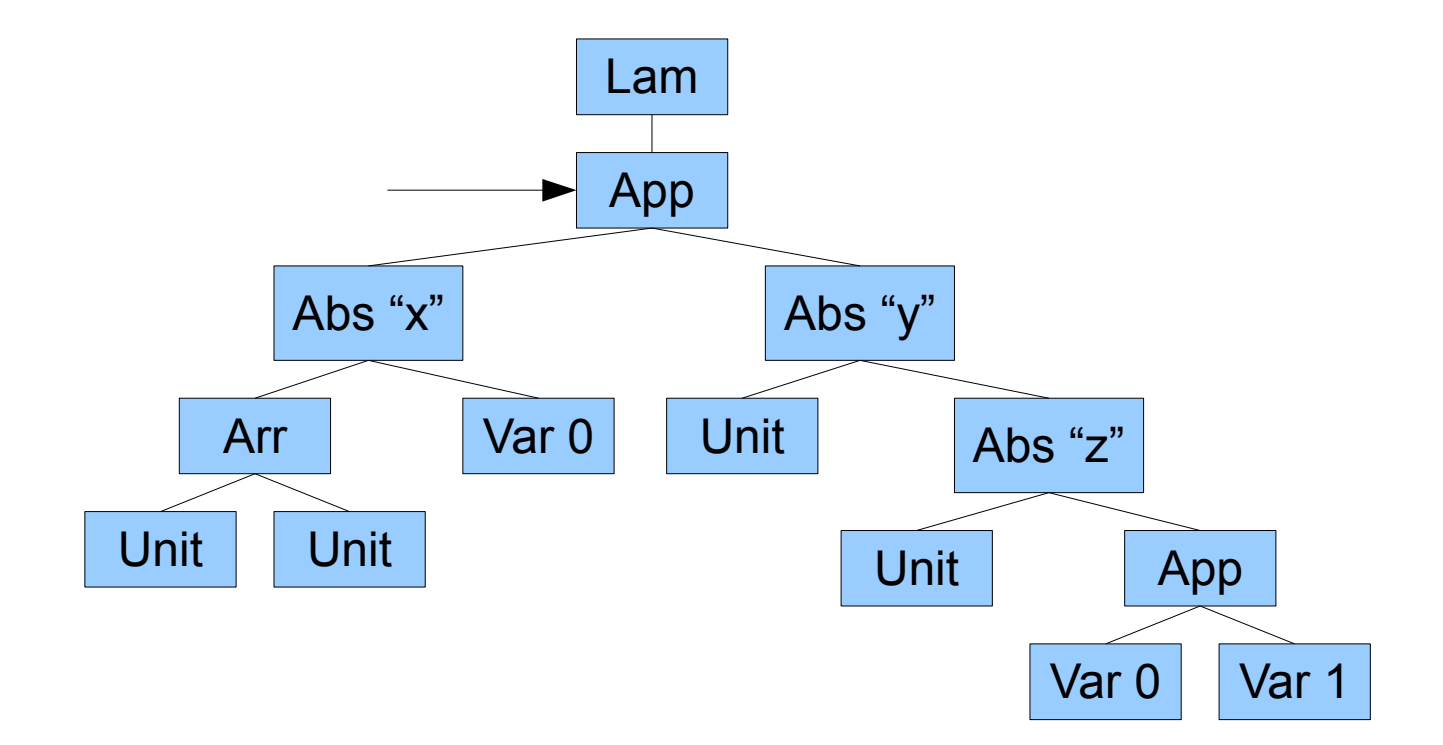

#### App Lam' Abs "x" Abs "y" Unit Unit Unit Arr Var 0 Unit Abs "z" App Var  $0$  | Var 1 Unit

*it context*

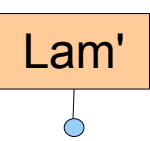

*it context*

 $\triangle$ 

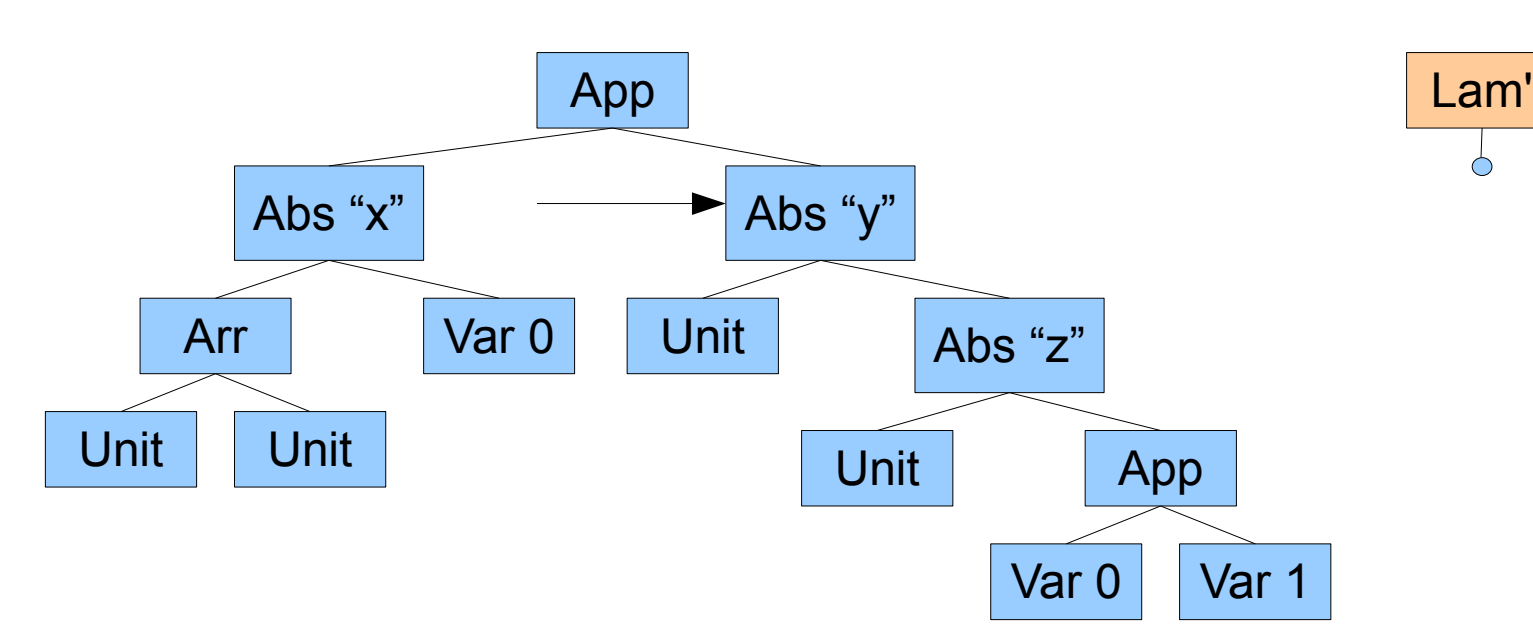

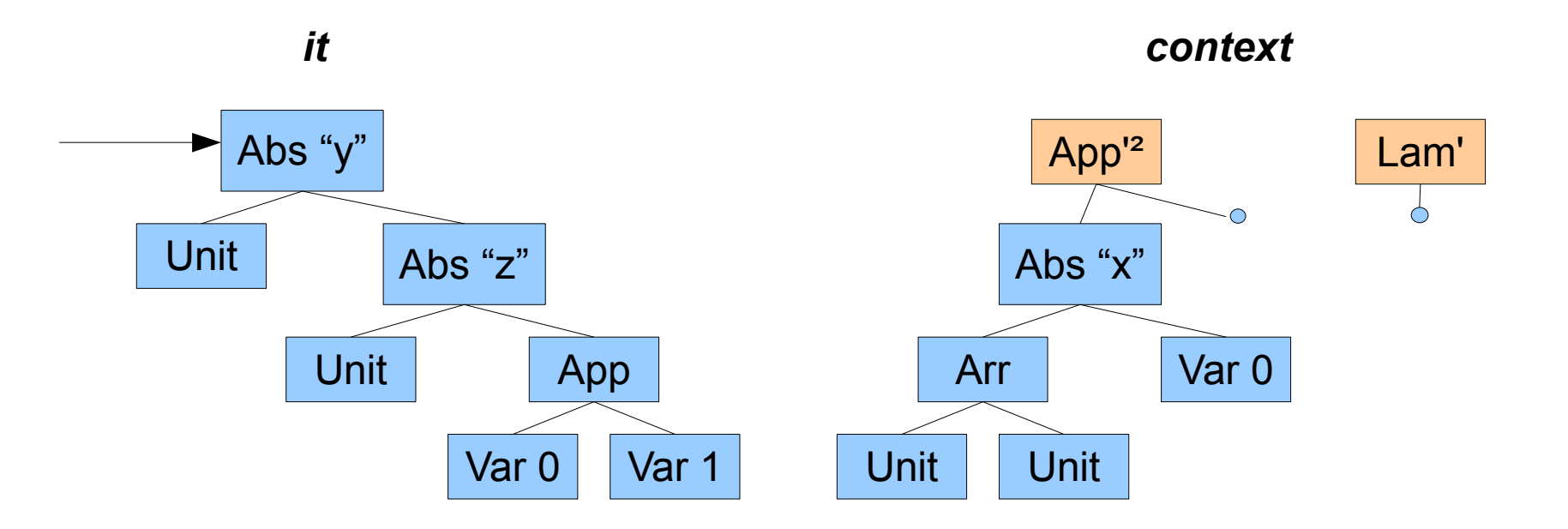

#### Single Contexts

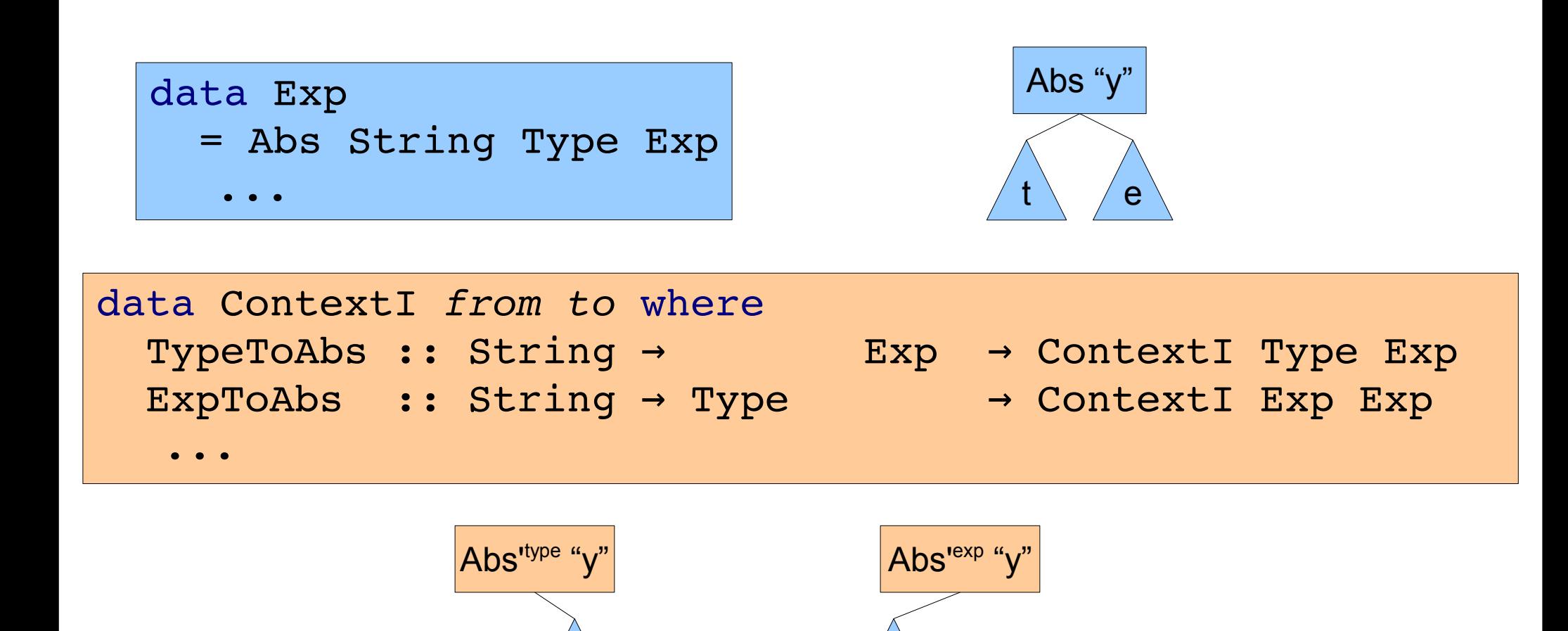

t

e

## Chaining Contexts

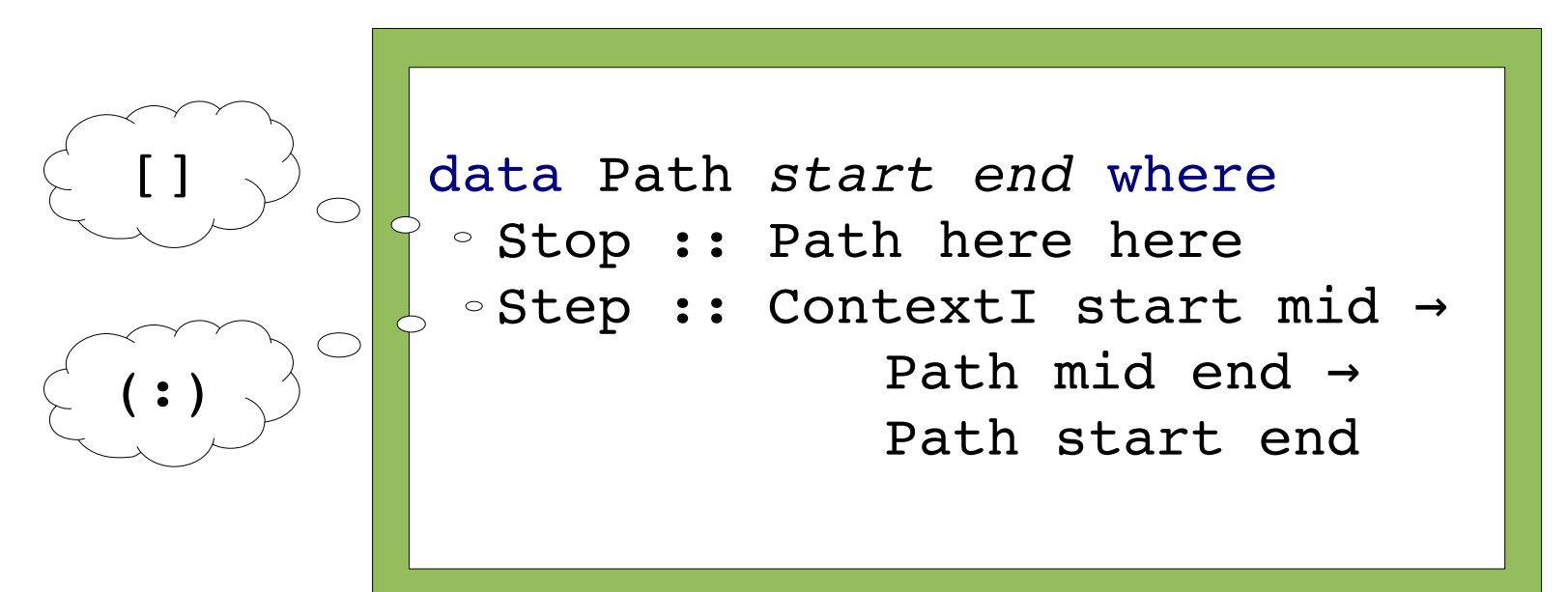

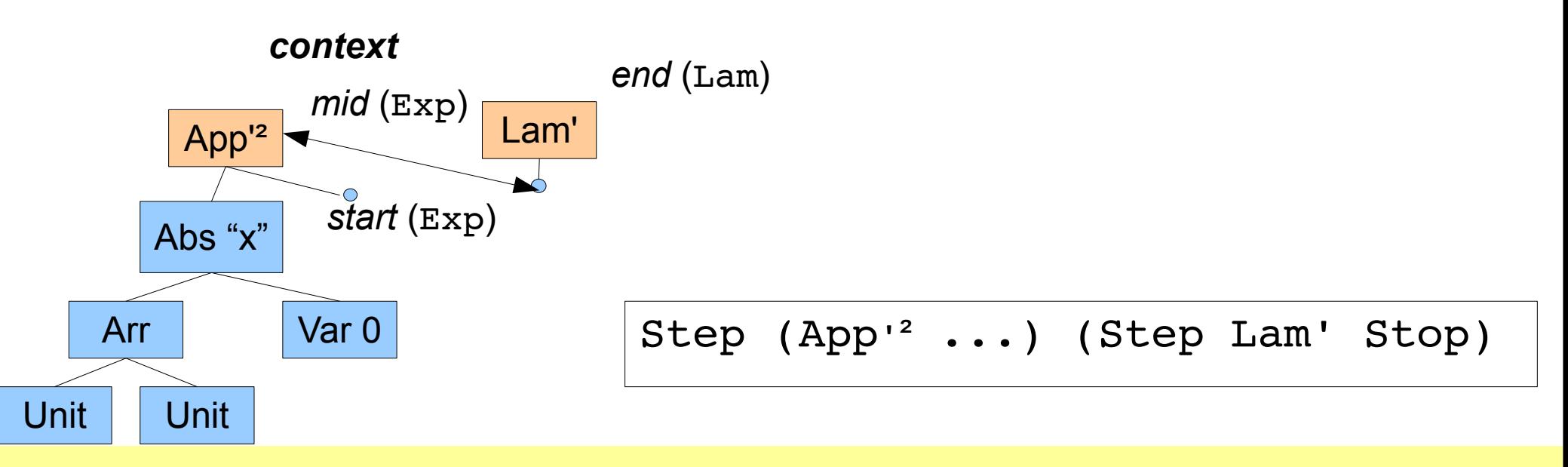

Cursor Library for A Structured Editor The Curson of Tristan Allwood (tora@zonetora.co.uk)

#### A Cursor

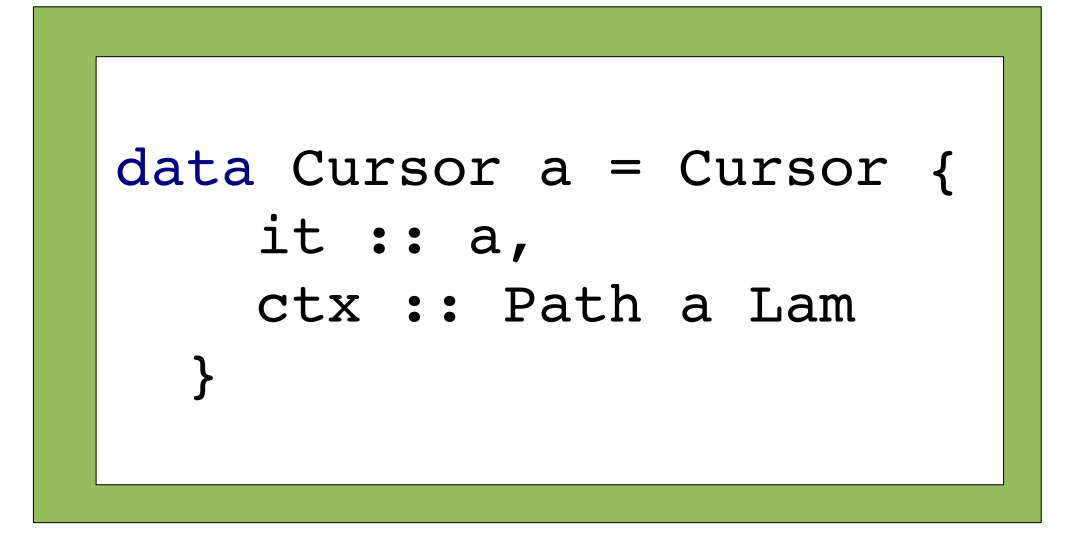

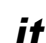

*it context*

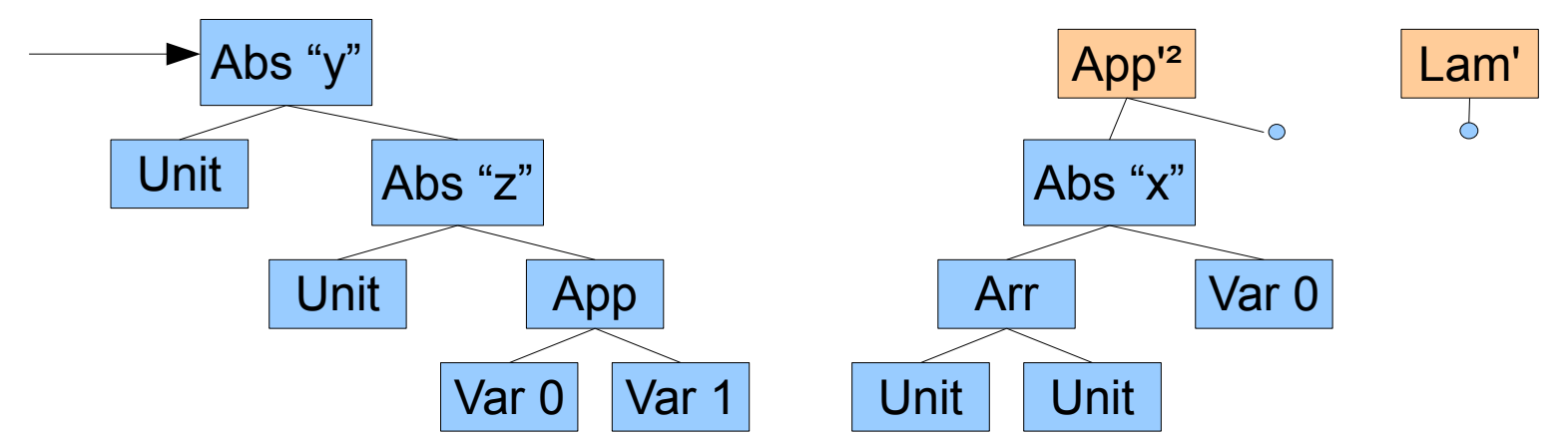

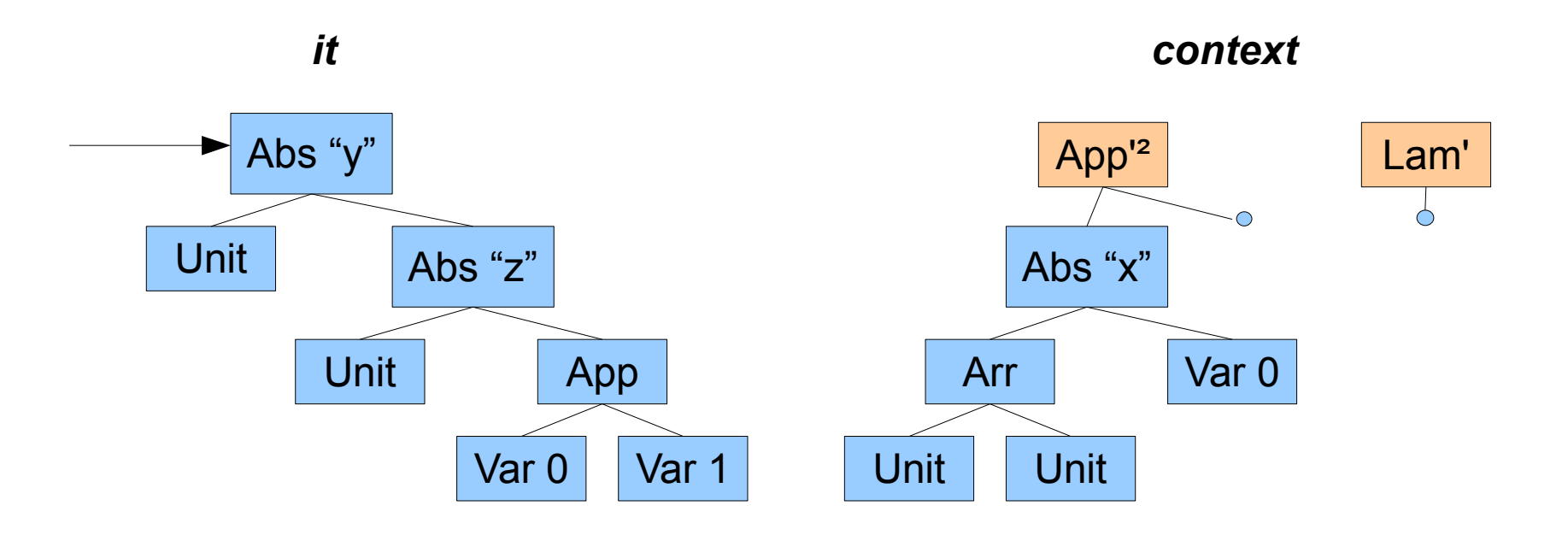

(λx:τ $\rightarrow$ τ.x  $\triangleright$ λy:τ.λz:τ.(z y)<)

*it context*

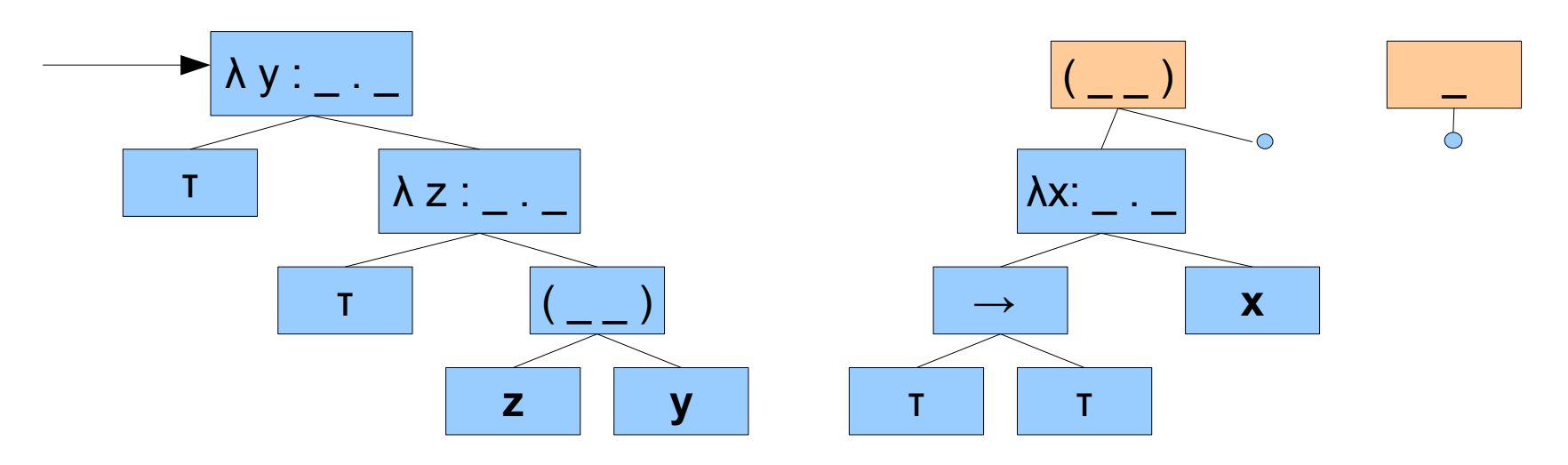

(λx:τ $\rightarrow$ τ.x  $\triangleright$ λy:τ.λz:τ.(z y)<)

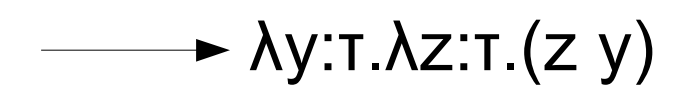

*it context*

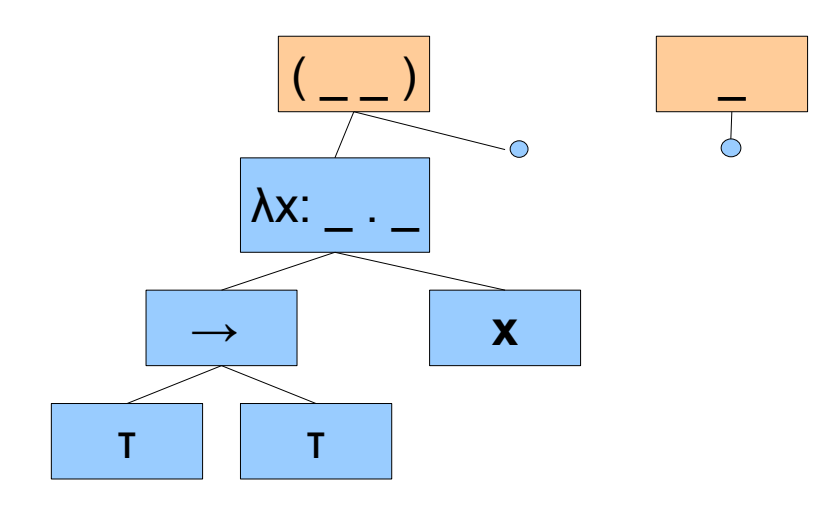

#### (λx:τ $\rightarrow$ τ.x  $\triangleright$ λy:τ.λz:τ.(z y)<)

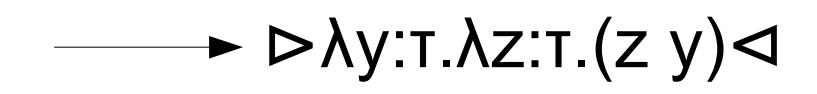

*it context*

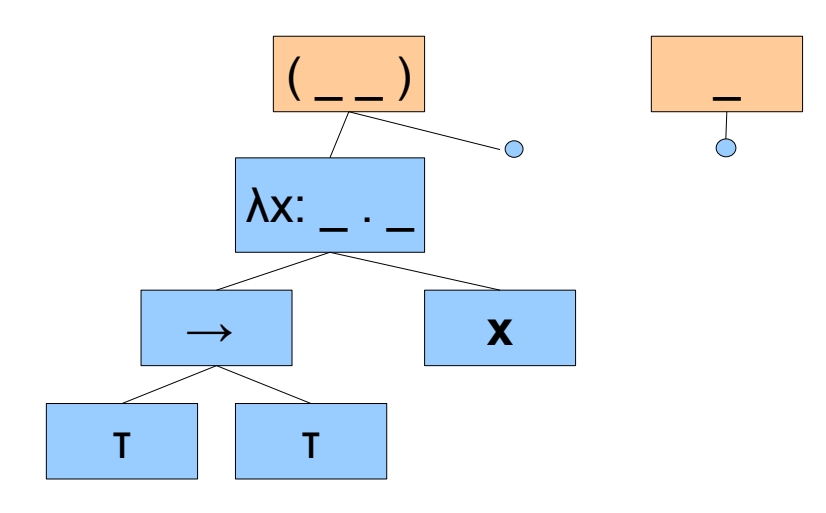

#### (λx:τ $\rightarrow$ τ.x  $\triangleright$ λy:τ.λz:τ.(z y)<)

*context*

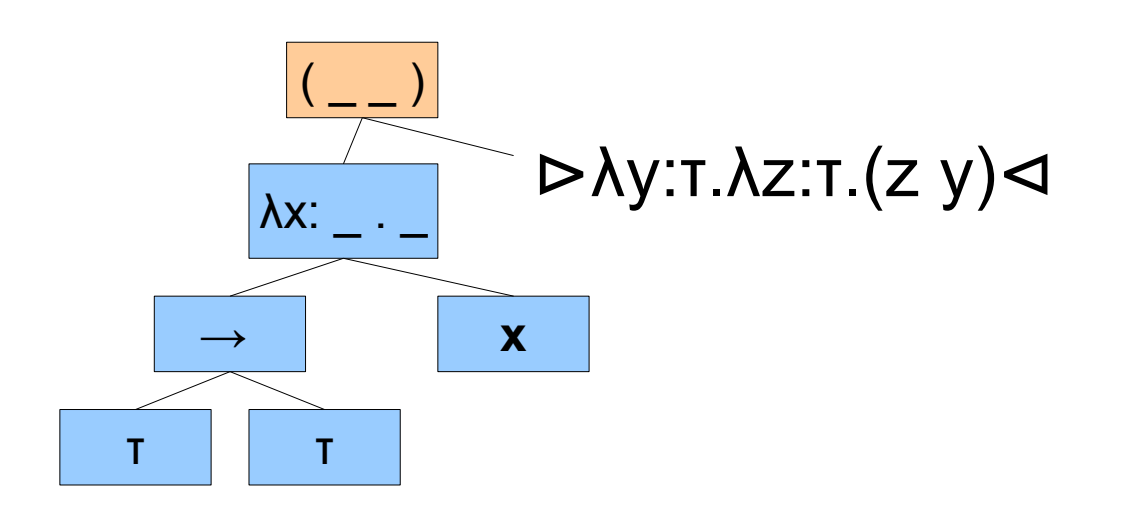

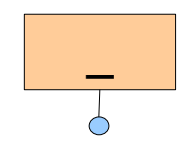

(λx:τ $\rightarrow$ τ.x  $\triangleright$ λy:τ.λz:τ.(z y)<)

*context*

 $(\lambda x:\tau\rightarrow\tau.x \triangleright \lambda y:\tau.\lambda z:\tau.(z \ y)\lhd)$ 

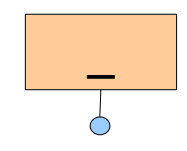

(λx:τ $\rightarrow$ τ.x  $\triangleright$ λy:τ.λz:τ.(z y)<)

*it context*

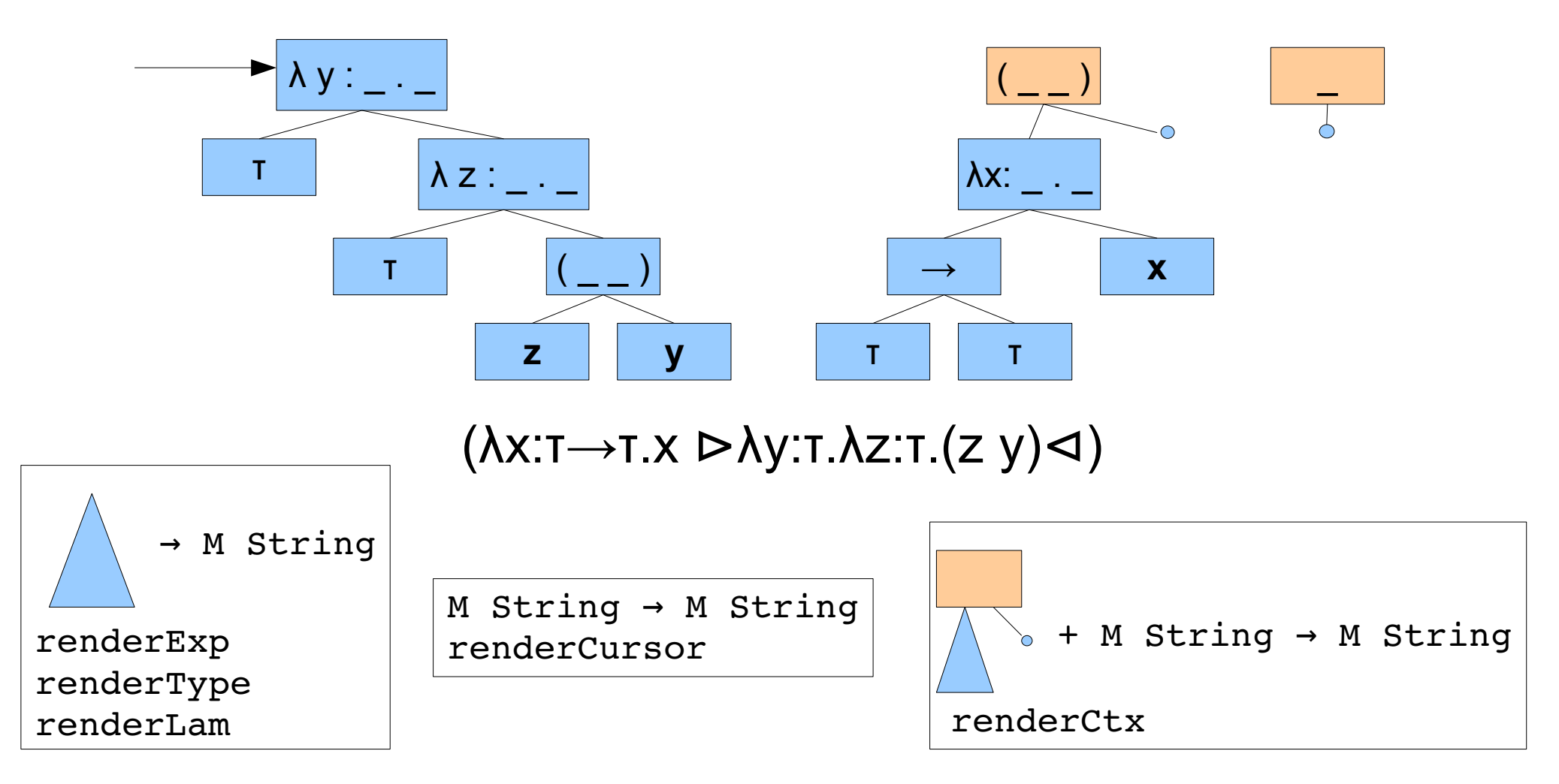

```
renderExp :: Exp \rightarrow M String
renderExp (Abs str ty exp) = do
   tys ← renderType typ
   rhs \leftarrow addBinding str (renderExp exp)
   return (''\lambda " ++ str ++ ": " ++ tys ++ ". " ++ rhs)
...
```

```
renderCtx :: Context Lam from to \rightarrow M String \rightarrow M String
renderCtx (TypeToAbs str exp) rec = do
   tvs \leftarrow recrhs \leftarrow addBinding str (renderExp exp)
   return ("\lambda " ++ str ++ ": " ++ tys ++ ". " ++ rhs)
renderCtx (ExpToAbs str ty) rec = do
   tys ← renderType tyrhs \leftarrow addBinding str rec
   return (''\lambda " ++ str ++ ": " ++ tys ++ ". " ++ rhs)
...
```

```
renderExp :: Exp \rightarrow M String
renderExp (Abs str ty exp) = do
   tys ← renderType typ
   rhs \leftarrow addBinding str (renderExp exp)
   return (''\lambda " ++ str ++ ": " ++ tys ++ ". " ++ rhs)
...
```

```
renderCtx :: Context Lam from to \rightarrow M String \rightarrow M String
renderCtx (TypeToAbs str exp) rec = do
   tvs \leftarrow recrhs \leftarrow addBinding str (renderExp exp)
   return ("\lambda " ++ str ++ ": " ++ tys ++ ". " ++ rhs)
renderCtx (ExpToAbs str ty) rec = do
   tys ← renderType tyrhs \leftarrow addBinding str rec
   return (''\lambda " ++ str ++ ": " ++ tys ++ ". " ++ rhs)
...
```

```
renderExp :: Exp \rightarrow M String
renderExp (Abs str ty exp) = do
   tys ← renderType typ
   rhs \leftarrow addBinding str (renderExp exp)
   return ("\lambda " ++ str ++ ": " ++ tys ++ ". " ++ rhs)
...
```

```
renderCtx :: Context Lam from to \rightarrow M String \rightarrow M String
renderCtx (TypeToAbs str exp) rec = do
   tvs \leftarrow recrhs \leftarrow addBinding str (renderExp exp)
   return ("\lambda " ++ str ++ ": " ++ tys ++ ". " ++ rhs)
renderCtx (ExpToAbs str ty) rec = do
   tys ← renderType tyrhs \leftarrow addBinding str rec
   return ("\lambda " ++ str ++ ": " ++ tys ++ ". " ++ rhs)
...
```
# 2 Duplication Problems

- Calculating Traversal Results
- Expressing Binding Transforms

#### CLASE

}

...

data Lam ...

data Exp ...

data Type ...

data ContextI *from to* where TypeToAbs :: String  $\rightarrow$  Exp  $\rightarrow$  ContextI Type Exp ExpToAbs :: String  $\rightarrow$  Type  $\rightarrow$  ContextI Exp Exp ...

instance Language Lam where data Context Lam from to = CW (ContextI from to) ...

```
class Language l where
  data Context 1 : : * \rightarrow * \rightarrow *
```
...

```
data Cursor l x a
 = (...) \Rightarrow Cursor {
    it :: a,
    ctx :: Path l (Context l) a l,
    ...
```
genericMoveUp :: (Language l) ⇒ Cursor  $l$  x a  $\rightarrow$ Maybe (CursorWithMovement l Up x a)

```
genericMoveLeft :: (Language 1) →
  Cursor \vert x \vert^2 x a \rightarrow  Maybe (ExistsR l (Cursor l x))
```
#### The CLASE Solution

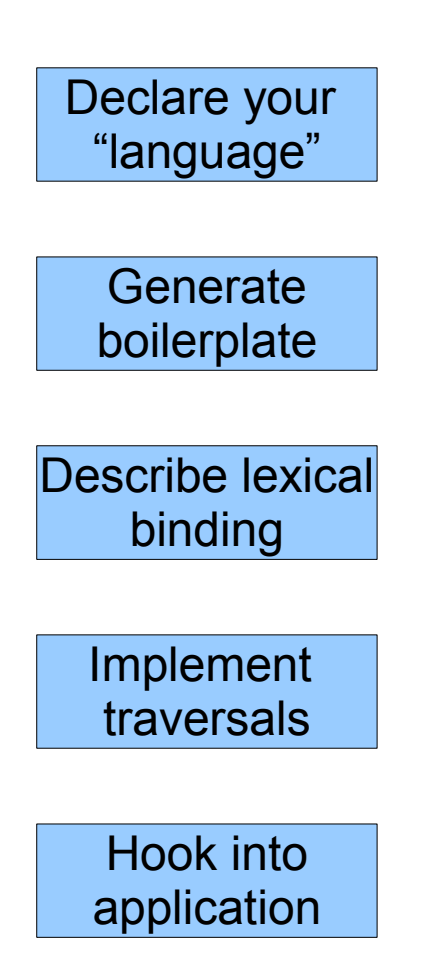

#### The CLASE Solution

 $daha$  Lam  $=$  Lam Expa

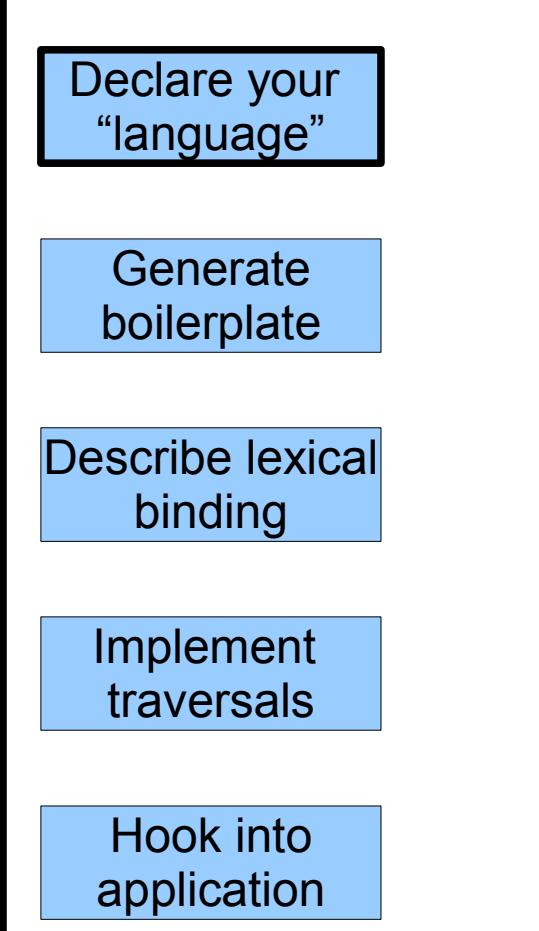

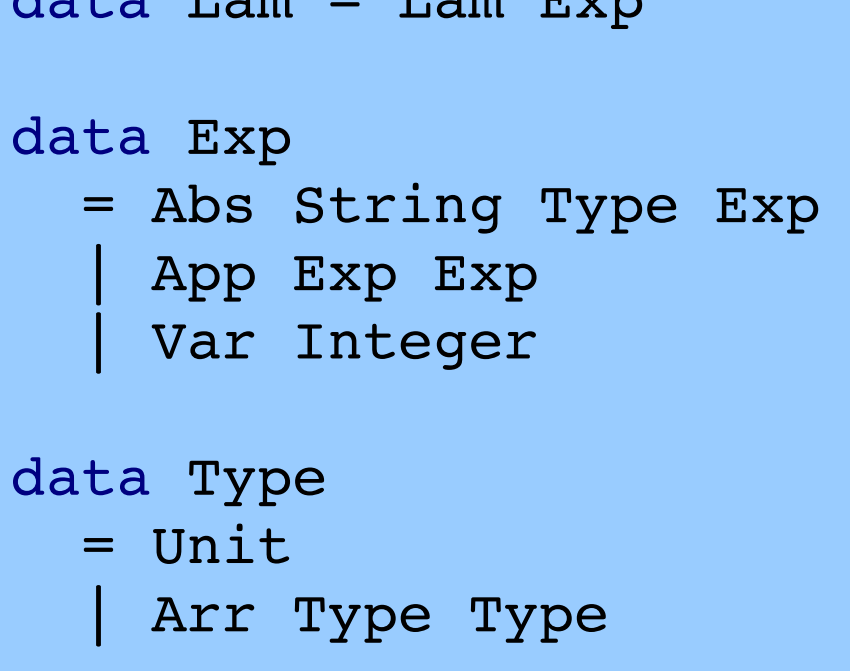

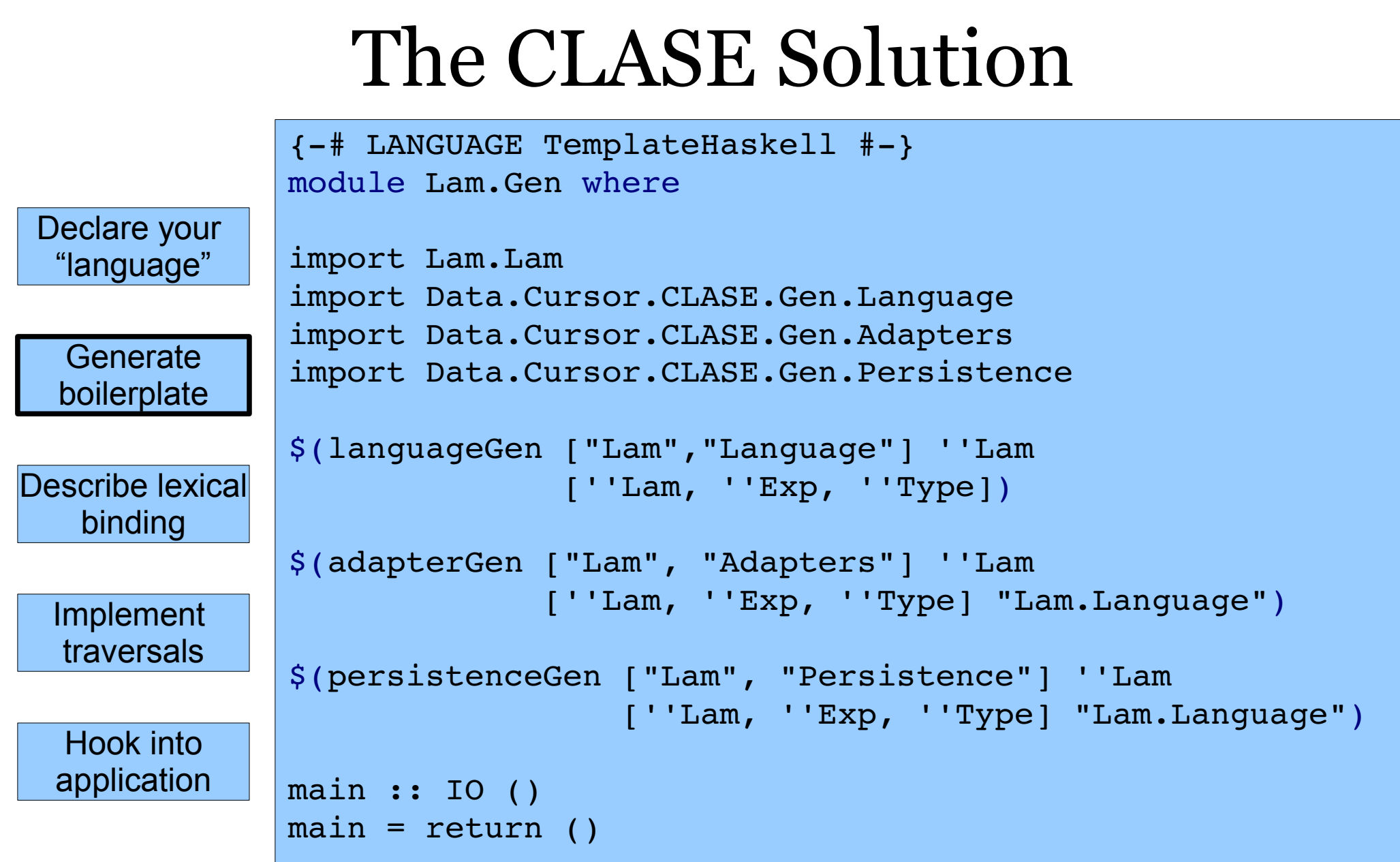

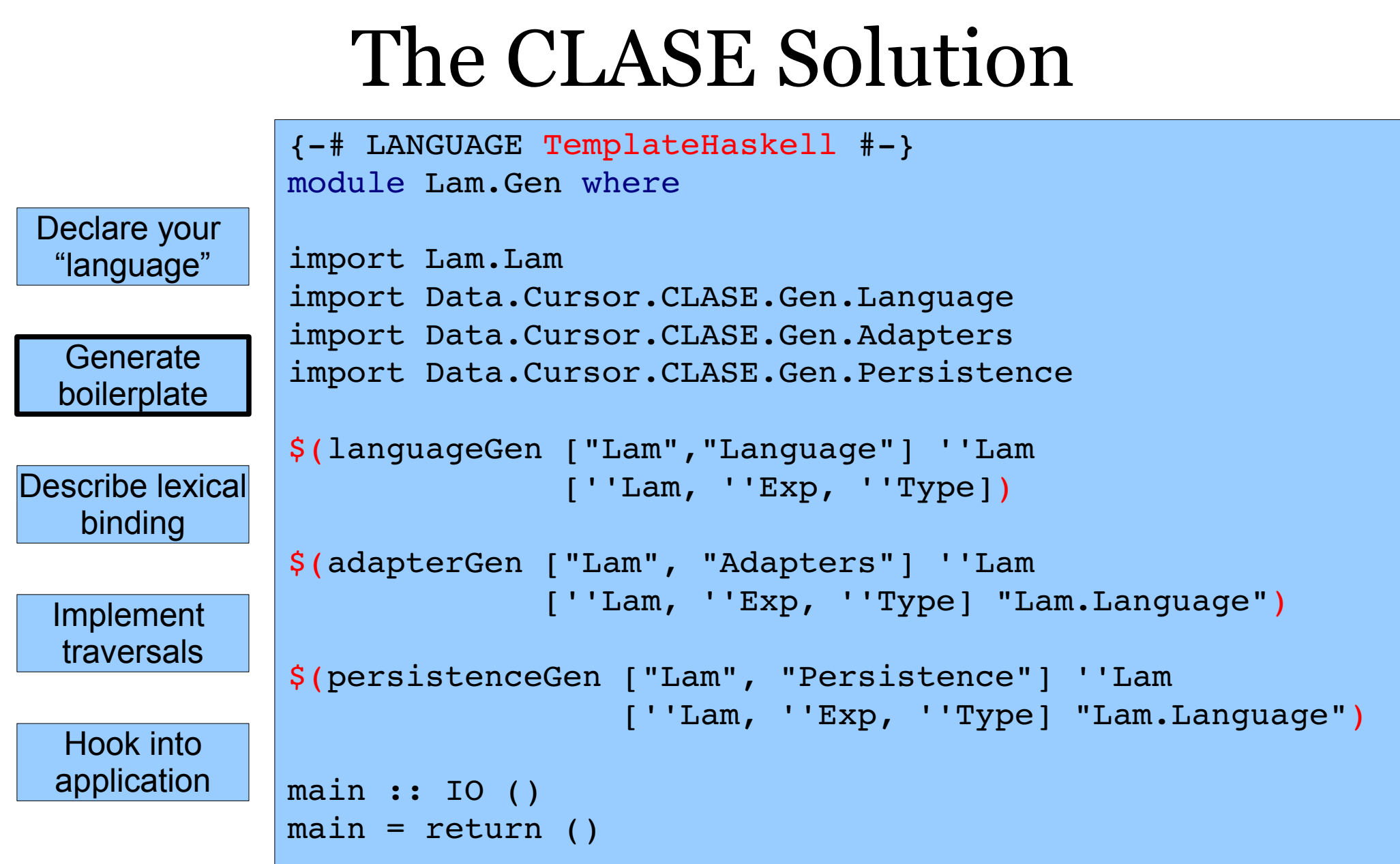

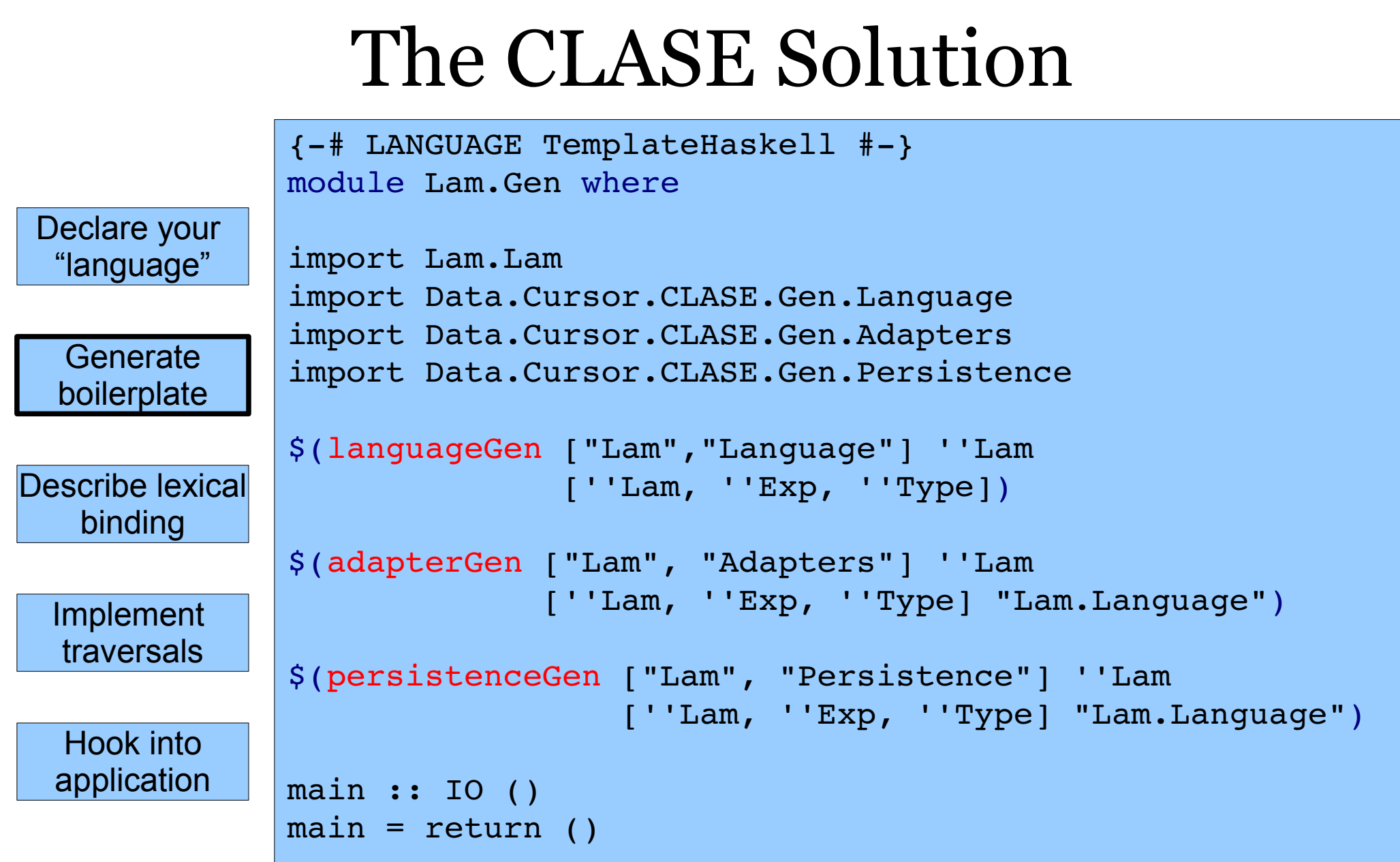

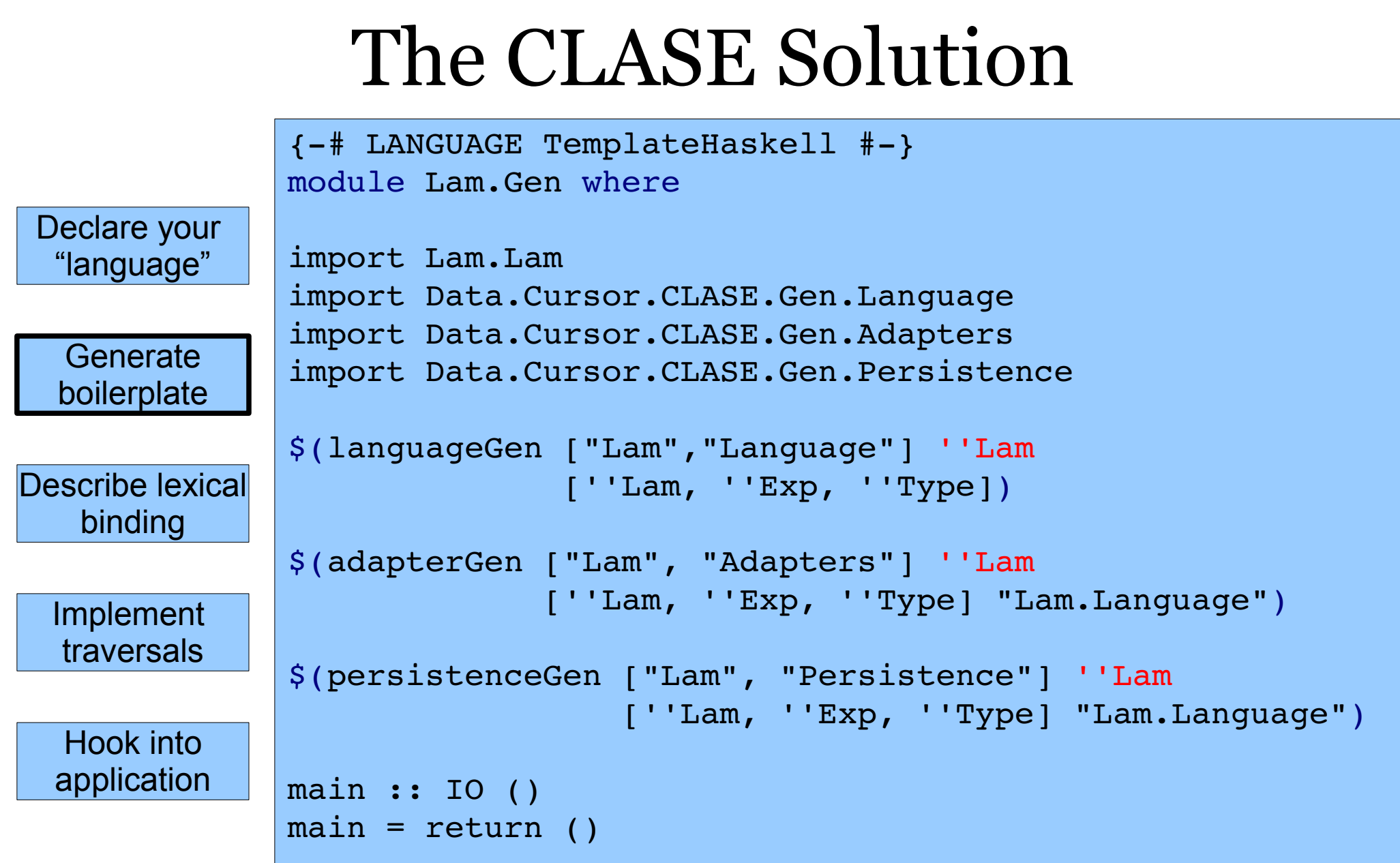

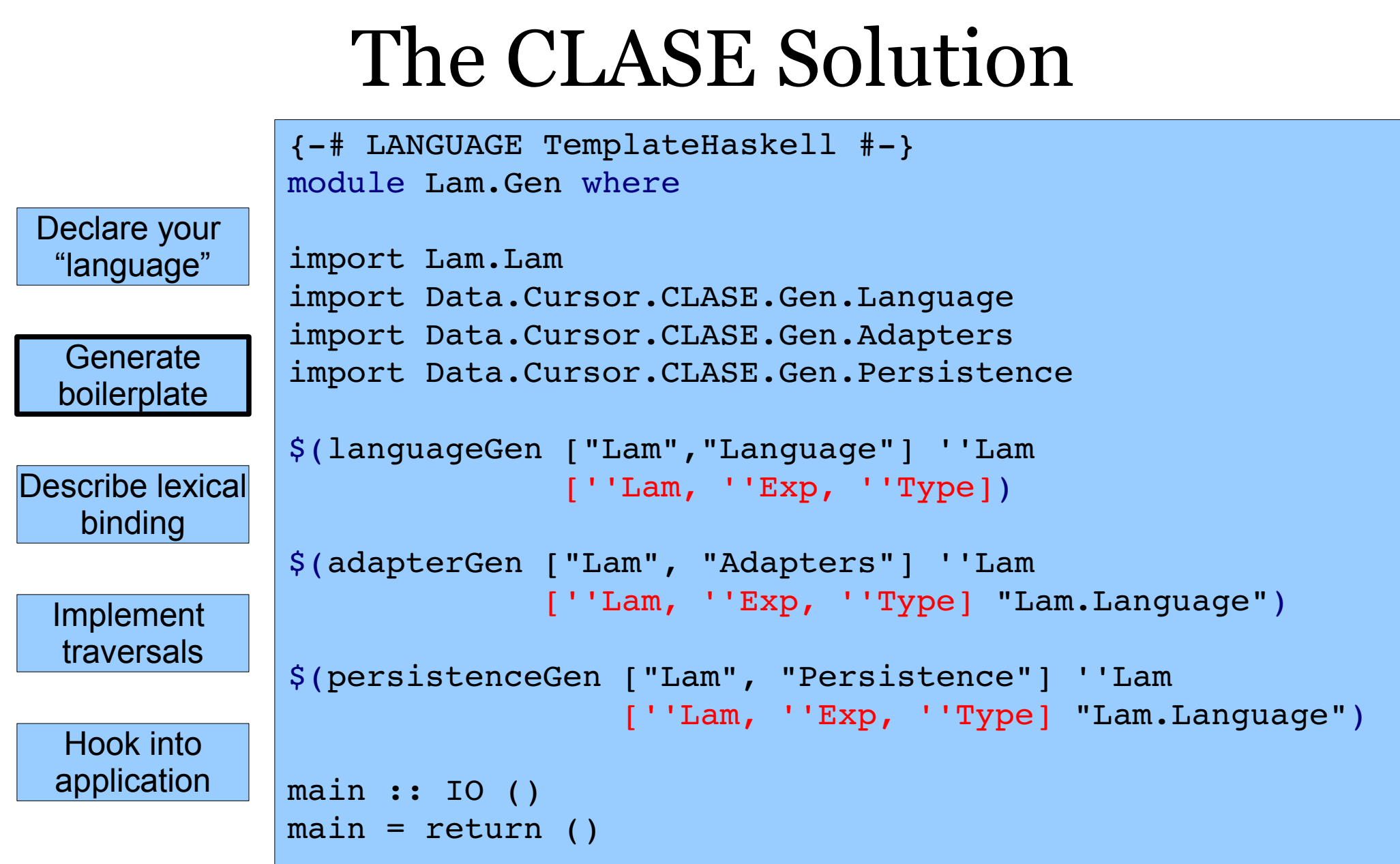

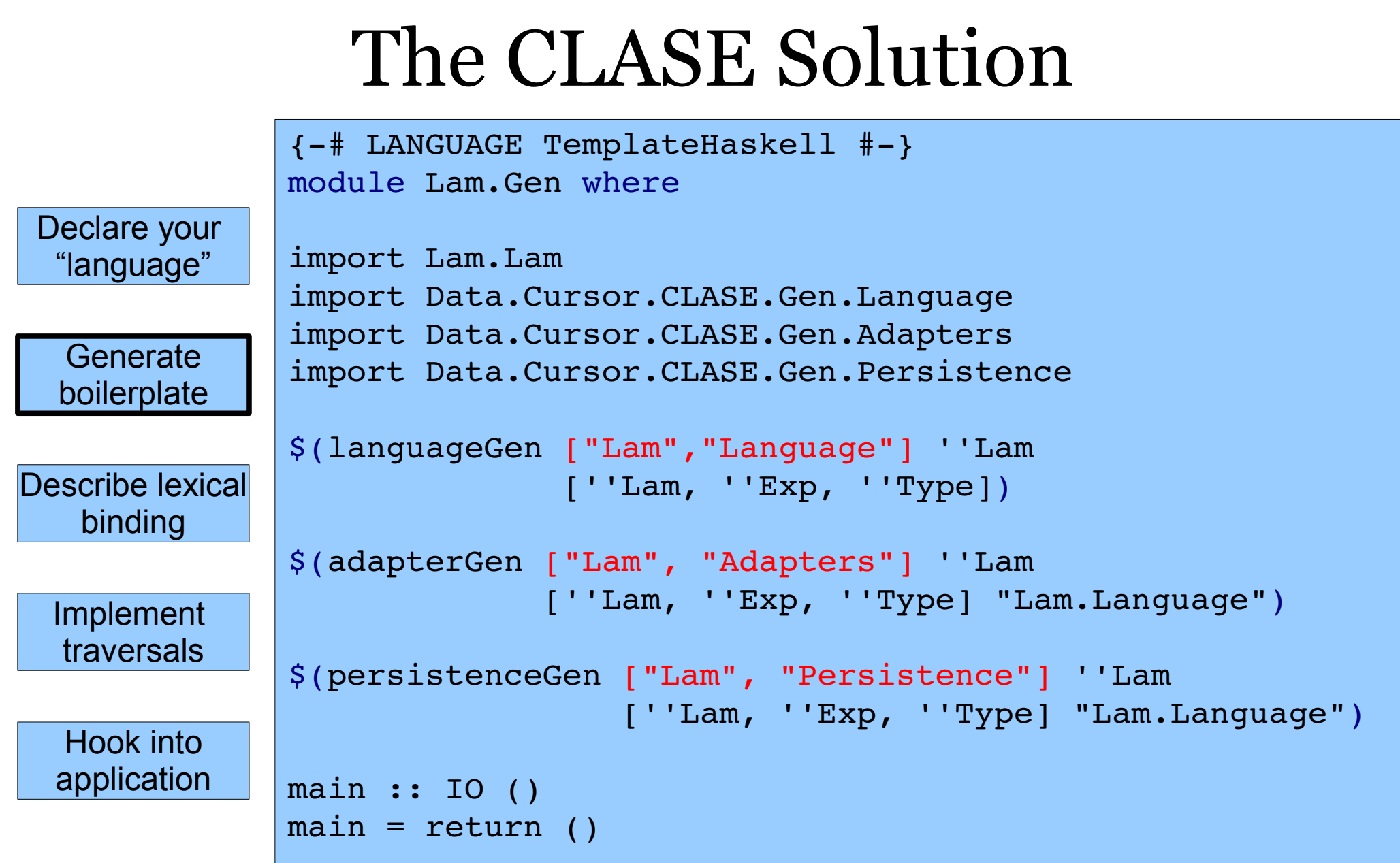

Declare your "language"

#### **Generate** boilerplate

#### Describe lexical binding

Implement traversals

Hook into application (+1 CANGUACE CADPs, MaltiParamTypeClasses, TypeTemilies, TypeOperators, ScopedTypeVariables, ExistentialQuantification f-)<br>(+1 OPTIONS\_GUC -Wall -fno-warn-orphans -fno-warn-overlapping-patterns f-)<br>module Lam.Language( ContextI(..) ,TypeRepI(..) ,MovementI(..) ,Context(..) ,Movement(..) ,TypeRep(..) ) where import Data.Maybe import Data.Cursor.CLASE.Util import Control.Arrow import Lam.Lam import Data.Cursor.CLASE.Language instance Language Lam where data Context Lam from to = CW (ContextI from to) data Movement Lam d from to = MW (MovementI d from to) data TypeRep Lam t = TW (TypeRepI t)

 buildOne (CW x) = buildOneI x unbuildOne (MW m) a = fmap (first CW) (unbuildOneI m a) invertiewement (MR x) - MR (november and x<br>movement Eq. (MR x) (MP y = famp and 5 movement<br>Eq. (2) - interpret in (MR x) - ratio<br>placement in (MR x) - ratio and control and control of the conditions<br>consider (MR x) - famp

data TypeRepI a where ExpT :: TypeRepI Exp LamT :: TypeRepI Lam TypeT :: TypeRepI Type instance Reify Lam Exp where reify = const \$ TW ExpT instance Reify Lam Lam where reify = const \$ TW LamT

instance Reify Lam Type where reify = const \$ TW TypeT

data Context a b where<br>  $\frac{1}{2}$  TypeToAbs : String -> Exp -> ContextI Type Exp<br>
ExpToAbs : String -> Type -> ContextI Exp Exp<br>
ExpToApp0 :: Exp -> ContextI Exp Exp<br>
ExpToApp0 :: Exp -> ContextI Exp Exp<br>
ExpToAnr0 :: Typ

contextCoNovementI : Context a b -> NovementI Op a b<br>contextCoNovementI (TypeToAbs \_ ) = (NOp NAbeToType)<br>contextCoNovementI (ExpToAbs \_ ) = (NOp NAbeToType)<br>contextCoNovementI (ExpToApp0 \_) = (NOp NAppToExpD)<br>contextCoNov

buildOneI :: ContextI a b -> a -> b<br>buildOneI (TypeToAbs x0 x1) h - Abs x0 h x1<br>buildOneI (ExpToAbs x0 x1) h - Abs x0 x1 h<br>buildOneI (ExpToApp0 x0) h - App h x0<br>buildOneI (ExpToApp1 x0) h - App x0 h<br>buildOneI (ExpToLam) h buildOneI (TypeToArr0 x0) h = Arr h x0 buildOneI (TypeToArr1 x0) h = Arr x0 h

data Novementi d a b where<br>WDp :: Novementi Down b a -> Novementi Up a b<br>NAbarToType :: Novementi Down Exp Type<br>NAbarToExp :: Novementi Down Exp Exp<br>NAppToExp1 :: Novementi Down Exp Exp<br>NAppToExp1 :: Novementi Down Exp Exp MLamToExp :: MovementI Down Lam Exp MArrToType0 :: MovementI Down Type Type MArrToType1 :: MovementI Down Type Type

invertible<br>weaker it is Norwearnt d a b -> Morement (Invert d) b a<br>invertible<br>weaker if Nikorofrage - ND<sub>P</sub> (Nikorofrage)<br>invertible<br>weaker in Nikorofrage - NDP (Nikorofrage)<br>invertible<br>weaker in Nikorofrage - NDP (Nikoro

novementary :: Movementari di ay you Movementari di above Mayphe (Porta a Dy Movementari di above Mayphe (Nay)<br>movementari (Hoyan) (Mayphe Company) (Nay) i Survementari di bosani<br>movementari Mahaybaray Mahaybaraya - Junt ( movementEqI MArrToType1 MArrToType1 = Just (Eq, Eq)

unbuildOneI :: MovementI Down a b > a > Maybe (ContextI b a, b) unbuildOneI mov here = case mov of MAbsToType -> case here of<br>
(Abs x0 h x1) -> Just \$ (TypeToAbs x0 x1, h)<br>
-> Nothing

MAbsToExp > case here of<br>
(Abs x0 x1 h) > Just \$ (ExpToAbs x0 x1, h)<br>
-> Nothing<br>
MAppToExp0 > case here of<br>
(App h x0) > Just \$ (ExpToApp0 x0, h)<br>
-> Nothing

movementEqI = Nothing

MArrToType0 > DownT

 MAppToExp1 > case here of (App x0 h) > Just \$ (ExpToApp1 x0, h) \_ > Nothing MLamToExp > case here of

(Lam h) -> Just 5 (ExpToLes, h)<br>
MATTROTYPED -> Case have of<br>
MATTROTYPED -> Bothing<br>
-> Bothing<br>
-> Bothing<br>
-> Bothing<br>
-> Bothing<br>
-> Bothing<br>
-> Bothing<br>
-> Bothing

reifyDirectionI :: MovementI d a b > DirectionT d reifyDirectionI d = case d of (MUp \_) > UpT MAbsToType > DownT MAbsToExp > DownT MAppToExp0 > DownT MAppToExp1 > DownT MLamToExp > DownT

 MArrToType1 > DownT doweMovesi :: TypeMepi a -> [ExistaR Lam (Novement: Down a)]<br>| Eugent-Diction: Microsoft | Eugent: ExistaN NuberToRap), (ExistaN NappToRap); (ExistaN NappToRapi)]<br>| Eugent-> ((ExistaR NARTORYpes), (ExistaR NArtOrYpes);<br>|

moveleft: :: Novement: Down a x -> Maybe (ExistaR Lam (Movement: Down a))<br>moveleft: nov - case nov of<br>Wharbthry -> Just 5 ExistaR NAberoType<br>MApPOStapi -> Just 5 ExistaR NAppToExp0<br>MArpToStapi -> Just 5 ExistaR NArrToType

movekight: :: Novement: Down a x -> Naybe (ExistsR Lam (Novement: Down a))<br>moveRight: nov - case mov of<br>NAbrotype -> Just S ExisteR NAbrToExp<br>DARPTOExp0 -> Just S ExisteR NAprToExp1<br>NAPTOExp0 -> Just S ExisteR NAprToExp1<br>

#### **ISE Solution**

(-† LANGUAGE FlaxibleInstances, MaltiFaramTypesClasses, FlaxibleContexts,<br>(-† OFIIONS\_GEC -Wall -fno-warn-orphans -fno-warn-name-shadowing +-)<br>module Lam.Adapters where -warn-orphans -fno-warn-name-shadowing +-)<br>module Lam

import Lam.Language import Data.Cursor.CLASE.Language import Data.Cursor.CLASE.Bound import Data.Cursor.CLASE.Traversal

class LamTraversalAdapterExp t where<br>  $v$ isitAbp :: Exp  $\rightarrow$  t  $\rightarrow$  t  $\rightarrow$  t<br>  $v$ isitVar :: Exp  $\rightarrow$  t<br>  $v$ isitVar :: Exp  $\rightarrow$  t<br>
class LamTraversalAdapterLam t where

import Lam.Lam

visitLam :: Lam -> t -> t class LamTraversalAdapterType t where visitUnit :: Type > t visitArr :: Type > t > t > t

class LamTraversalAdapterCursor t where visitCursor :: Lam > t > t

instance (LamTraversalAdapterExp t,<br>LamTraversalAdapterExp t,<br>LamTraversalAdapterType t,<br>LamTraversalAdapterCursor t,<br>Dound Lam t) => Traversal Lam t where

 visitStep it recurse = case reify it of TW x > visitStep' x it recurse where<br>
visitStep' :: (LamTraversalAdapterExp t,<br>
LamTraversalAdapterType t) =><br>
DamTraversalAdapterType t) =><br>
TypeRepI a -> a -> (forall b . Reify Lam b ↔ Movement Lam Down a b -> t) -> t

visitSt.mp? it recurse = case it of<br>
Ab \_ \_ \_ ~ visitAbp it (recurse (MM MAbaToType)) (recurse (MM MAbaToTxp))<br>
App \_ \_ ~> visitAbp it (recurse (MM MAbaToTxpe)) (recurse (MM MAppToExp1))<br>
Var \_ -> visitAbp it (recurse (MM Lam \_-> visitLam it (recurse (MW MLamToExp))<br>visitStep' TypeT it recurse = case it of<br>Dait -> visitUnit it (recurse (MW MArrToType0)) (recurse (MW MArrToType1))

 visitPartial (CW ctx) = visitPartial' ctx where

exial' :: (LamTraversalAdapterLam t LamTraversalAdapterExp t,<br>
ContextI a b -> t → (forall c . Reify Lam c => Movement Lam Down b c -> t) -> t<br>
visitPartial' ctx it hole recurse = case ctx of<br>
visitPartial' ctx it hole recurse = case ctx of

TypeTokks \_ → visitAks it (recurse (MM Makr5oTpp)) hole<br>
ΣερΤολβα \_ → visitAks it (recurse (MM Makr5oTpp)) hole<br>
ΣερΤολβα \_ → visitApp it hole (recurse (MM Magr5oTpp))<br>
ΣερΤολβα <br>
ΣερΤολβα → visitApp it (recurse (MM Mag cursor = visitCursor

#### (\*) LANDRUCK Typeramilien (\*)<br>19. juli: Amerikan Galice II., fransk politik (\* 1915)<br>14. juli: Amerikan Galice II., francuski filosof<br>14. juli: Amerikan Ecopedypeturialist (\*)<br>14. juli: Amerikan Galice II., francuski filos

module Lam.Persistence where<br>{- AUTOGENERATED (See Data.Cursor.CLASE.Gen.Persistence) -}

import Lam.Lam

import Dat.Compuse<br>import Data.Curacr.CLASE.Zanguage<br>import Data.Curacr.CLASE.Persistence.Paraec.Language as P<br>import qualified Toxt.ParaecCombinators.Paraec.Language as P<br>import Data.Curacr.CLASE.Util<br>import Toxt.Curacr.C

instance (PersistenceAdapter Lam) => Persistable Lam where

#### svement (MW x) = show'  $x$

where "<br>
show" :: MorementI dir from to -> String<br>
show" (HDP MAReTOType) = "MTppToAba"<br>
show" (HDP MAReTOTRP) = "MERPTOAba"<br>
show" (HDP MARETOTRP) = "MERPTOADPP"<br>
show" (HDP MARETOTRP) = "MERPTOADPP"<br>
show" (HDP MARETOTRP show' MAbsToType = "MAbsToType" show' MAbsToExp = "MAbsToExp" show' MAppToExp0 = "MAppToExp0" show' MAppToExp1 = "MAppToExp1" show' MLamToExp = "MLamToExp" show' MArrToType0 = "MArrToType0"

 show' MArrToType1 = "MArrToType1" movementParser UpT = upMovesParser movementParser DownT = downMovesParser

 showTypeRep = showTypeRep' where<br>showTypeRep' :: forall a . TypeRep Lam a -> String<br>showTypeRep' (TW (LamT :: TypeRepI a)) = "LamT"<br>showTypeRep' (TW (ExpT :: TypeRepI a)) = "ExpT"<br>showTypeRep' (TW (TypeT :: TypeRepI a)) = "TypeT"

typer = choice \$ map (uncurry mkParser) itReps where itReps = [("LamT", (Exists (TW LamT))), ("ExpT", (Exists (TW ExpT))), ("TypeT", (Exists (TW TypeT)))]

mkParser :: String > Exists (TypeRep Lam) > Parser (Exists (TypeRep Lam)) mkParser s v = try \$ (symbol s >> return v)

 typeRepEq = typeRepEq' where<br>typeRepEq' :: forall a b . TypeRep Lam a -> TypeRep Lam b -> Raybe (TyEq a b)<br>typeRepEq' (TW (LamT :: TypeRepI a)) (TW (LamT :: TypeRepI b)) - Just Eq<br>typeRepEq' (TW (ExpT :: TypeRepI a)) (TW (ExpT :: TypeRepI b)) -

upMovesParser :: forall a . (Reify Lam a) => Parser ((ExistsR Lam (Movement Lam Up a))) upMovesParser = upMovesParser' (reify (undefined :: a)) where waParser' :: forall a . (Reify Lam a) => TypeRep Lam a => Parser ((ExistsR Lam (Movement Lam Up a)))<br>upMovesParser' (TW x) = case x of<br>(LamT :: TypeRepI a) -> use []<br>(ExpT :: TypeRepI a) -> use options<br>where

 options = [ (c \$ (MUp MAbsToExp), "MExpToAbs") , (c \$ (MUp MAppToExp0), "MExp0ToApp") , (c \$ (MUp MAppToExp1), "MExp1ToApp") , (c \$ (MUp MLamToExp), "MExpToLam") ] )<br>(\*\* TypeRepI a) >> use options

where **where** options =<br>| (c \$ (MUp MAbsToType), "MTypeToAbs")<br>| c \$ (MUp MArrToType1), "MType0ToArr")<br>| c \$ (MUp MArrToType1), "MType1ToArr") [1] **[1]** [1] [1] [1]

use options = choice \$ map (uncurry mkParser) options<br>c :: forall a b . (Reify Lam b) => MovementI Up a b -> Parser (ExistsR Lam (Movement Lam Up a))<br>c = return . ExistsR . MW . P . P)

downMovesParser :: forall a . (Reify Lam a) => Parser ((ExistsR Lam (Movement Lam Down a))) downMovesParser = downMovesParser' (reify (undefined :: a))

where<br>  $\alpha$  conflores<br>
Denser (Existing a) = Type<br>  $\alpha$  = The conflores<br>
Denser (Existen La Covenant Lam Covenant)<br>  $\alpha$  = Channel (Lam Covenant Lam Covenant)<br>
(Lamber<br>
(Lamber Covenant)<br>
(Section Covenant)<br>
options =<br>
opt

[ (c \$ MLamToExp, "MLamToExp") ] (ExpT :: TypeRepI a) > use options where

options =<br>| (c \$ MAbsToType, "MAbsToType")<br>| (c \$ MAbsToExp, "MAbsToExp")<br>| (c \$ MAppToExp0, "MAppToExp0")<br>| (c \$ MAppToExp1, "MAppToExp1") [1] **[1]** [1] [1] [1]

 (TypeT :: TypeRepI a) > use options where<br>
options =<br>
(c \$ MArrToType0, "MArrToType0")<br>
, (c \$ MArrToType1, "MArrToType1")<br>|

 use options = choice \$ map (uncurry mkParser) options c :: forall a b . (Reify Lam b) => MovementI Down a b > Parser (ExistsR Lam (Movement Lam Down a)) c = return . ExistsR . MW mkParser p s = try (symbol s >> p)

haskellParser :: P.TokenParser st haskellParser = P.makeTokenParser P.haskellDef

symbol :: String > CharParser st String symbol = P.symbol haskellParser

Cursor Library for A Structured Editor The Curson of Tristan Allwood (tora@zonetora.co.uk)

# Binding

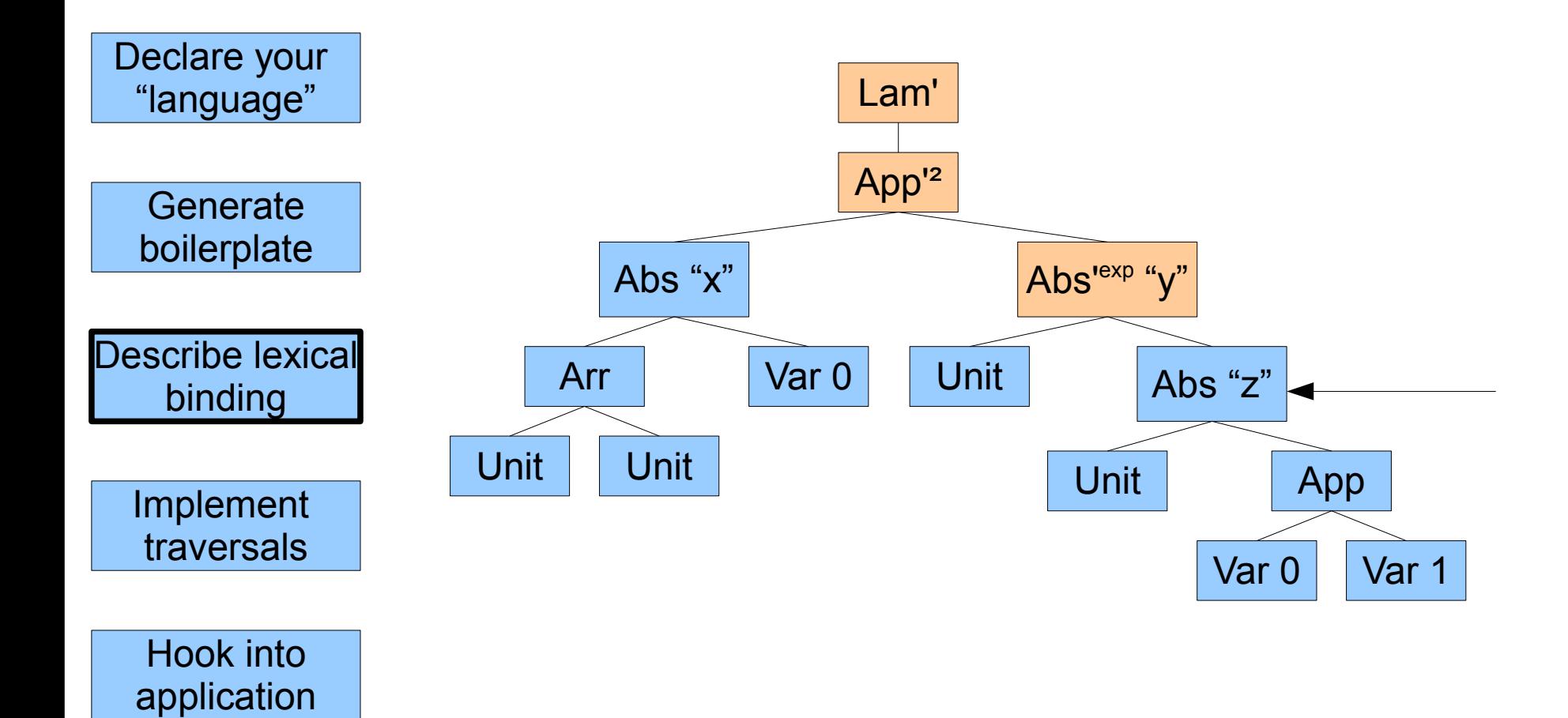

# Binding

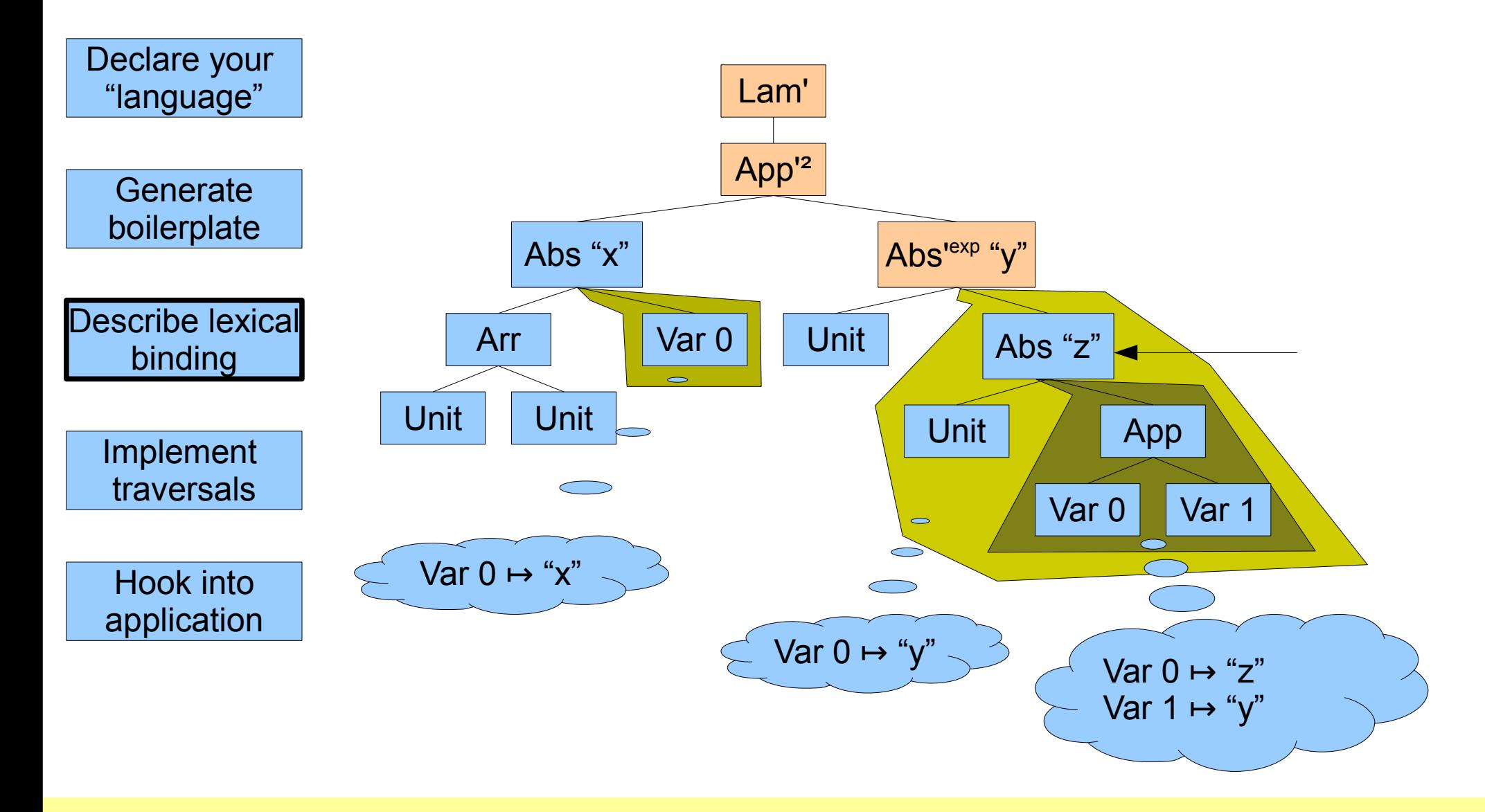

# Binding

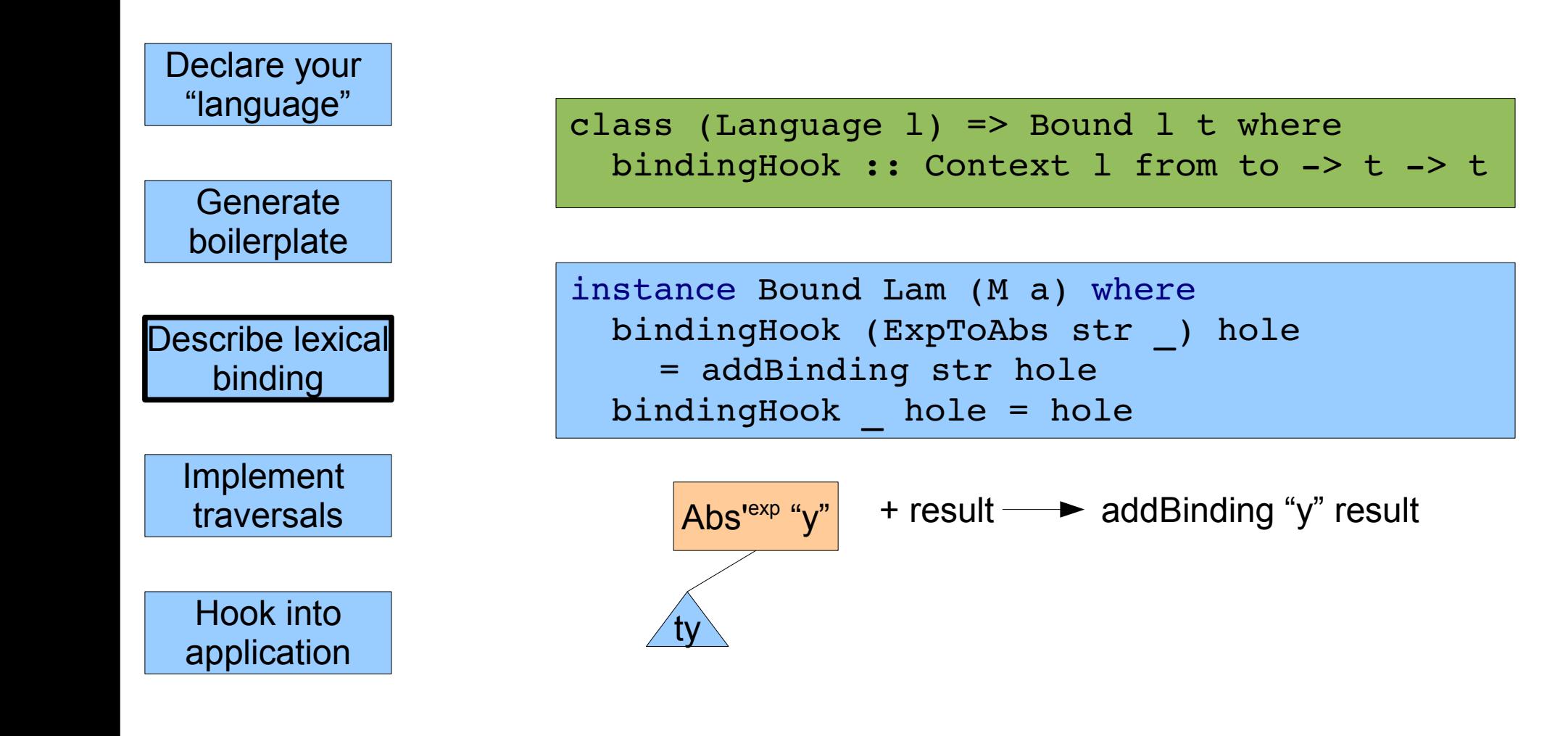

#### The CLASE Solution

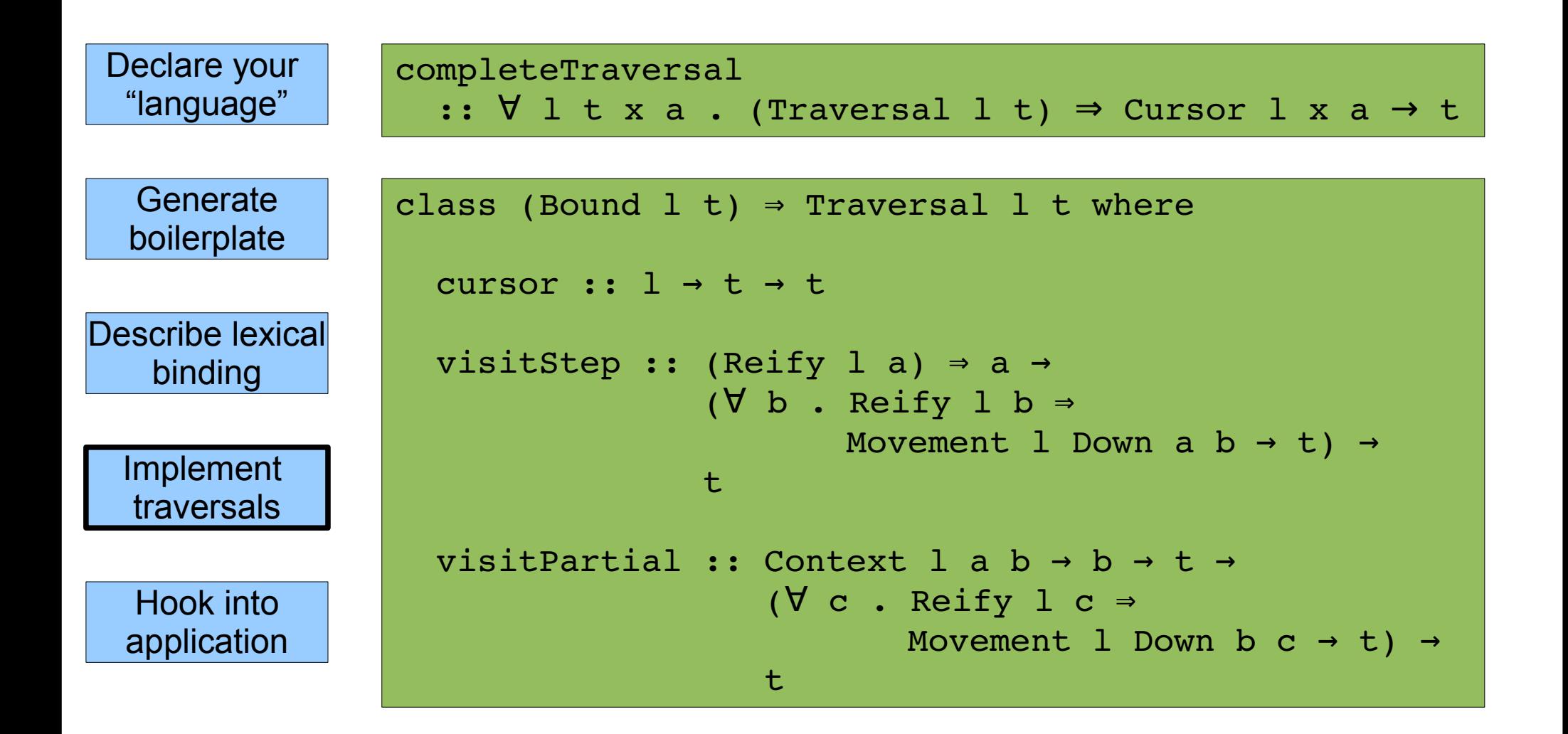

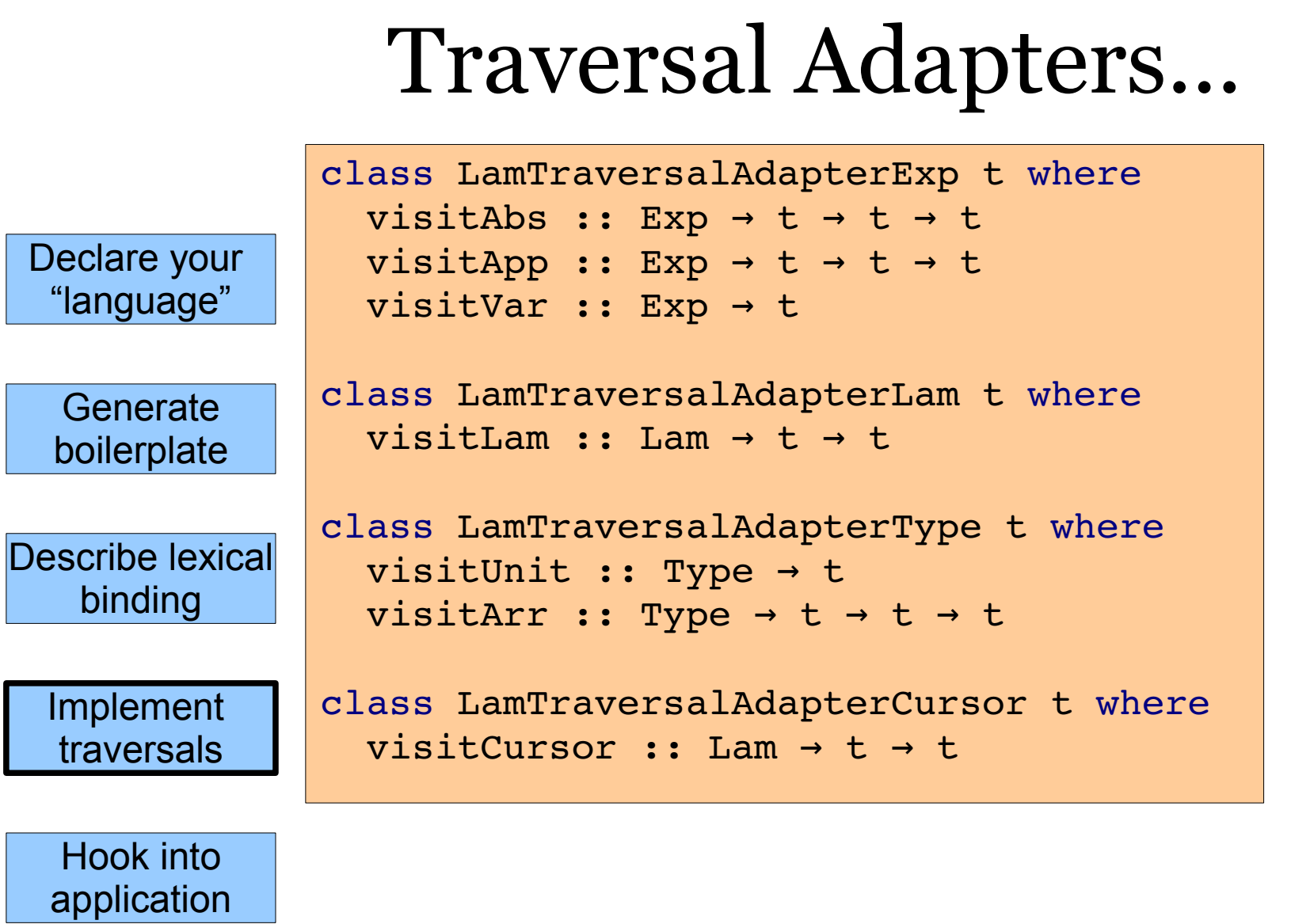

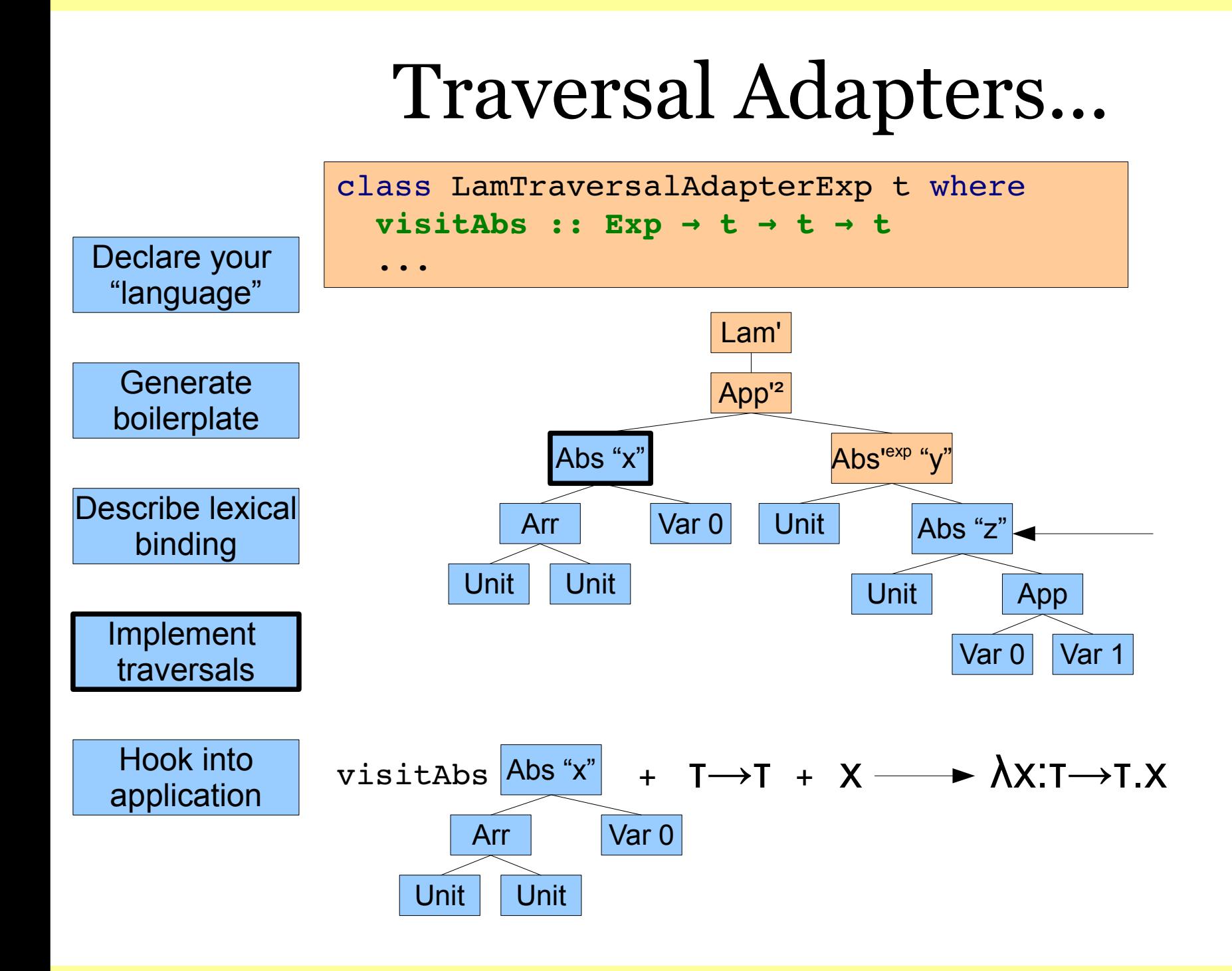

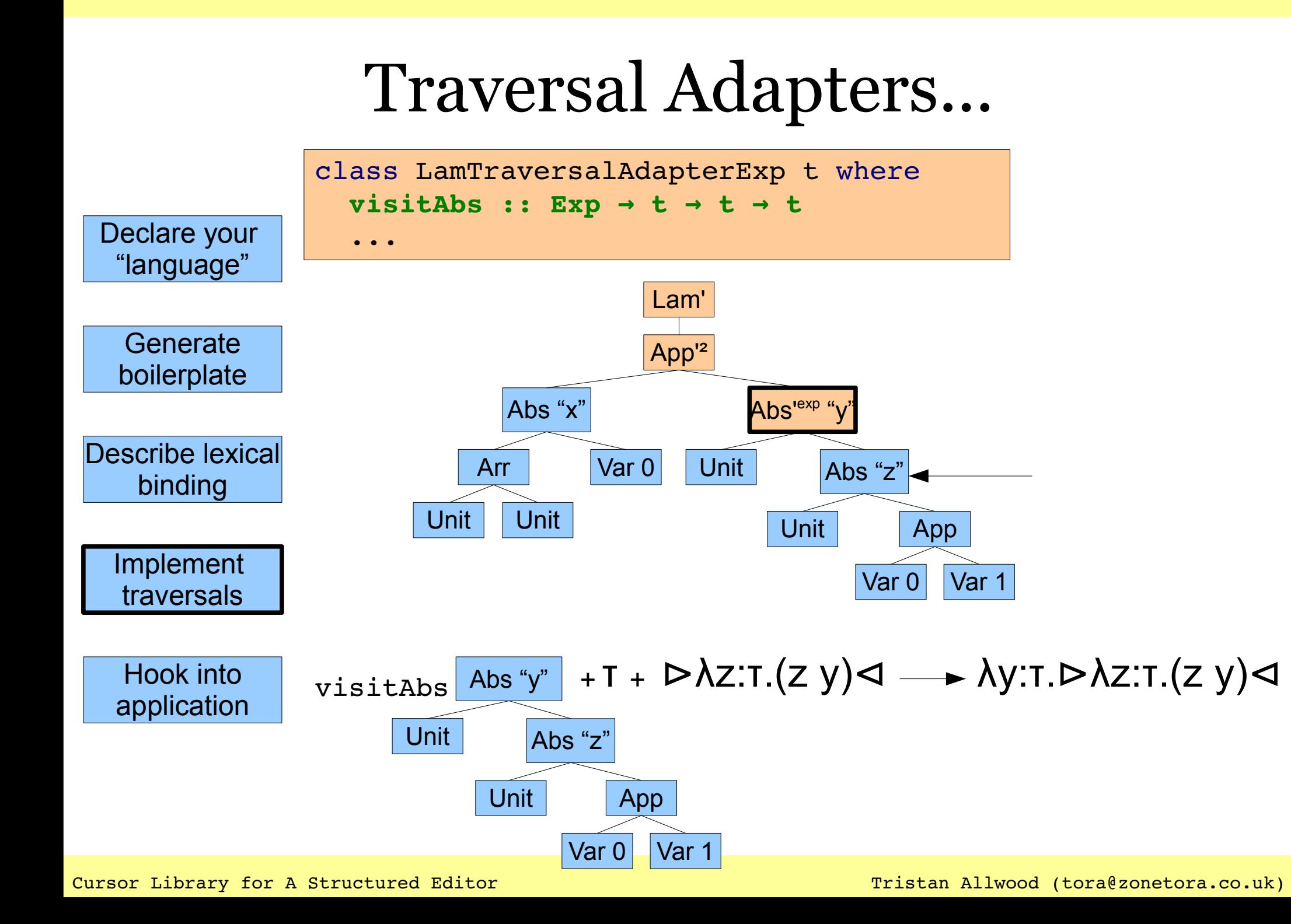

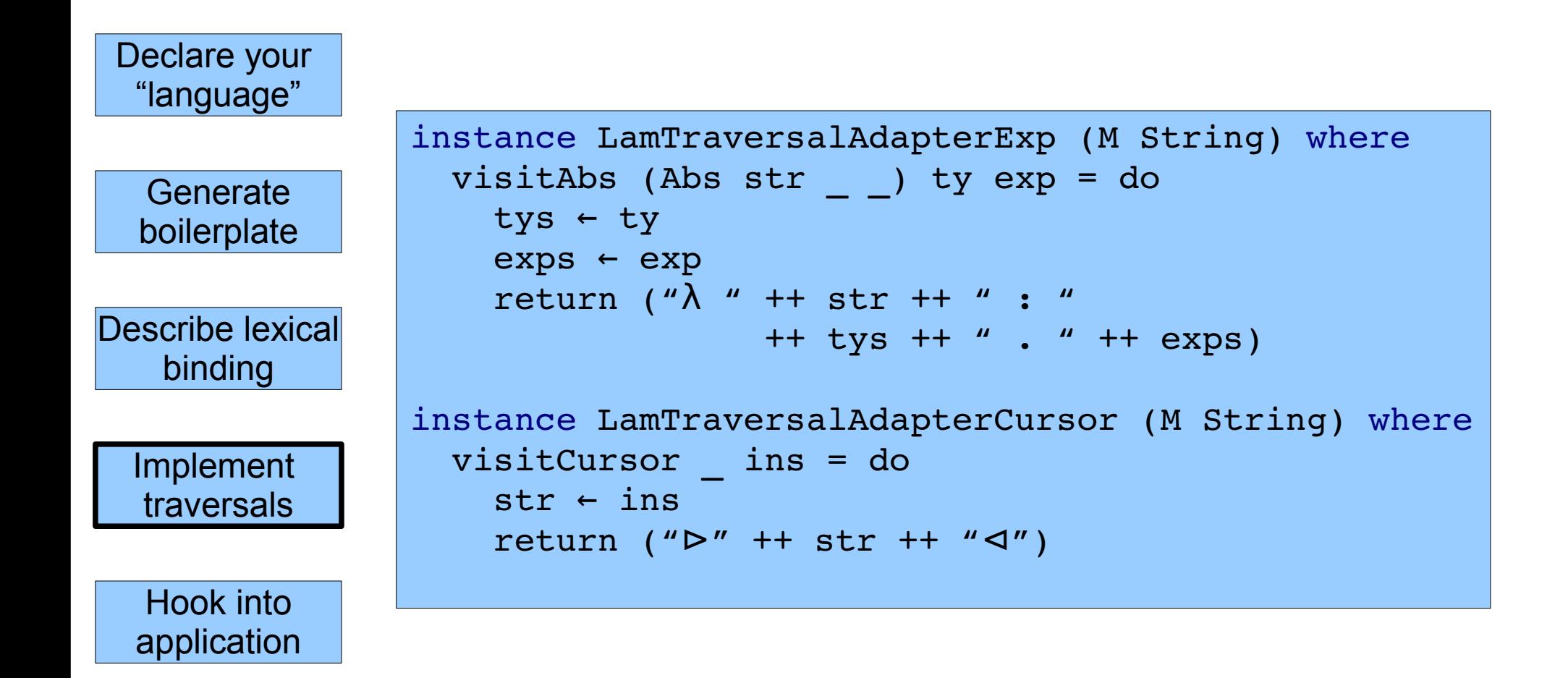

#### The CLASE Solution

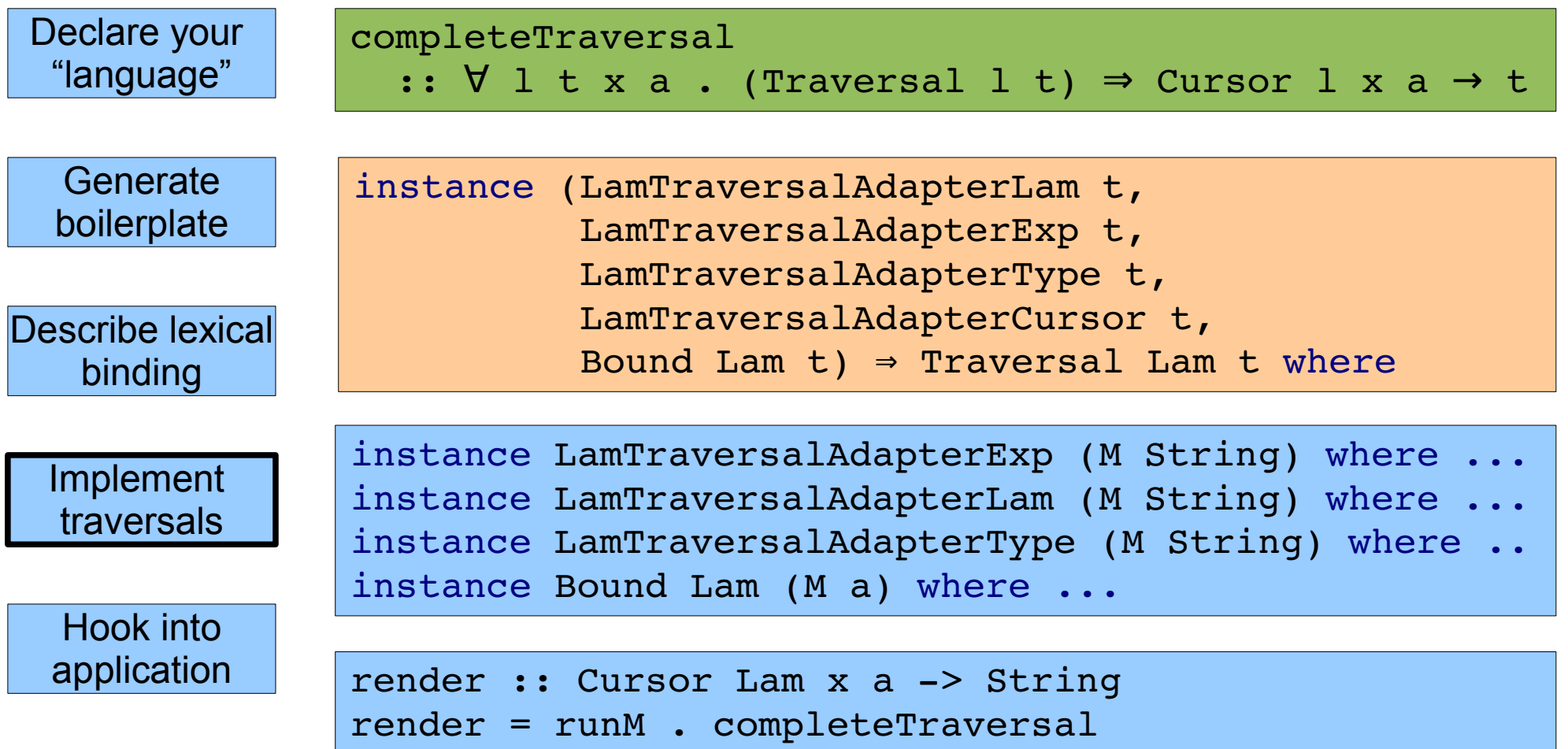

#### The CLASE Solution

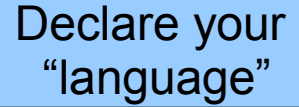

**Generate** boilerplate

Describe lexical binding

> Implement traversals

Hook into application

#### Quick Demo

# Moving around

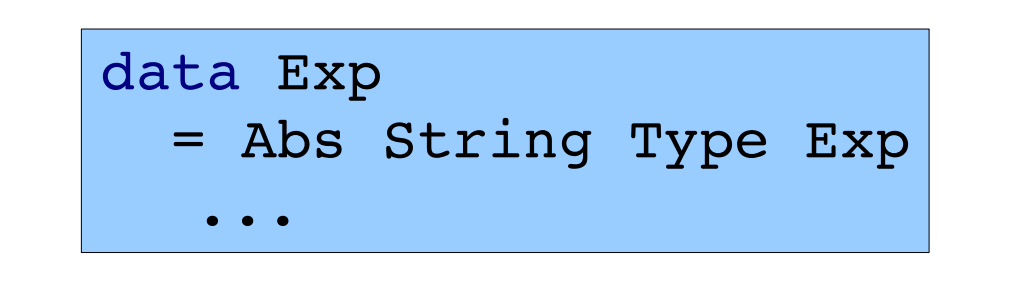

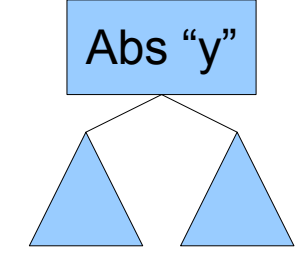

data Up data Down

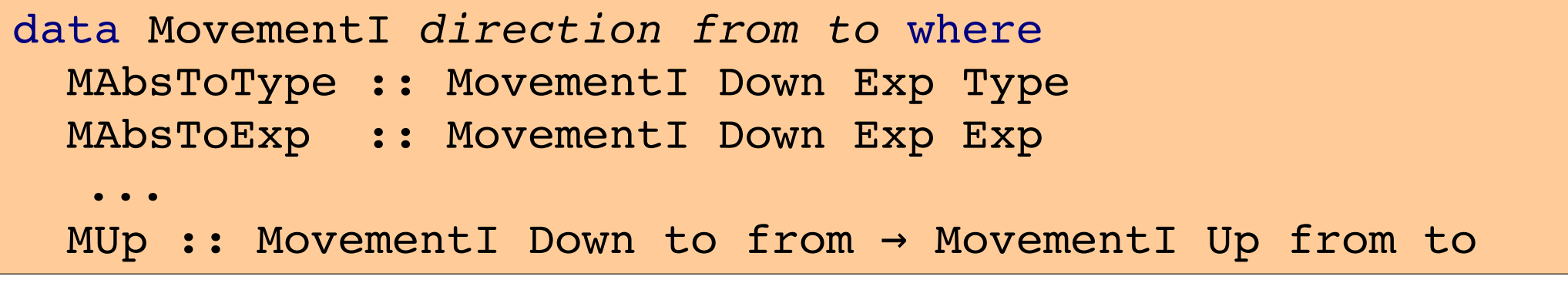

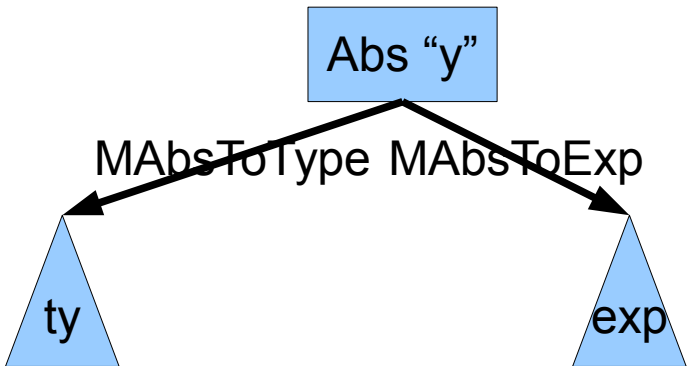

Cursor Library for A Structured Editor Tristan Allwood (tora@zonetora.co.uk)

# Moving Up

buildOneI :: ContextI a b -> a -> b buildOneI (TypeToAbs  $x0 x1$ ) h = Abs  $x0 h x1$ buildOneI (ExpToAbs x0 x1) h = Abs x0 x1 h ...

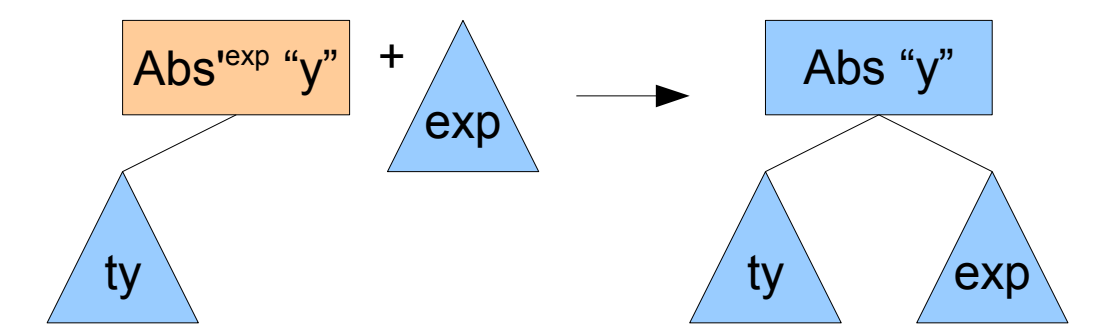

#### Moving Down

```
unbuildOneI :: MovementI Down a b \rightarrow a \rightarrowMaybe (ContextI b a, b)
unbuildOneI mov here = case mov of
  MAbsTOType \rightarrow case here of(Abs x0 h x1) \rightarrow Just (TypeToAbs x0 x1, h)
       → Nothing
  MAbsTOExp \rightarrow case here of
```

```
(Abs x0 x1 h) \rightarrow Just (ExpToAbs x0 x1, h)
```

```
→ Nothing
```
Abs "y"  $\left| \begin{array}{ccc} & | & | \end{array} \right|$  Abs "x" |  $\left| \begin{array}{ccc} & | & | \end{array} \right|$ ty exp ty  $\sqrt{e}$  exp AbsToExp +

...

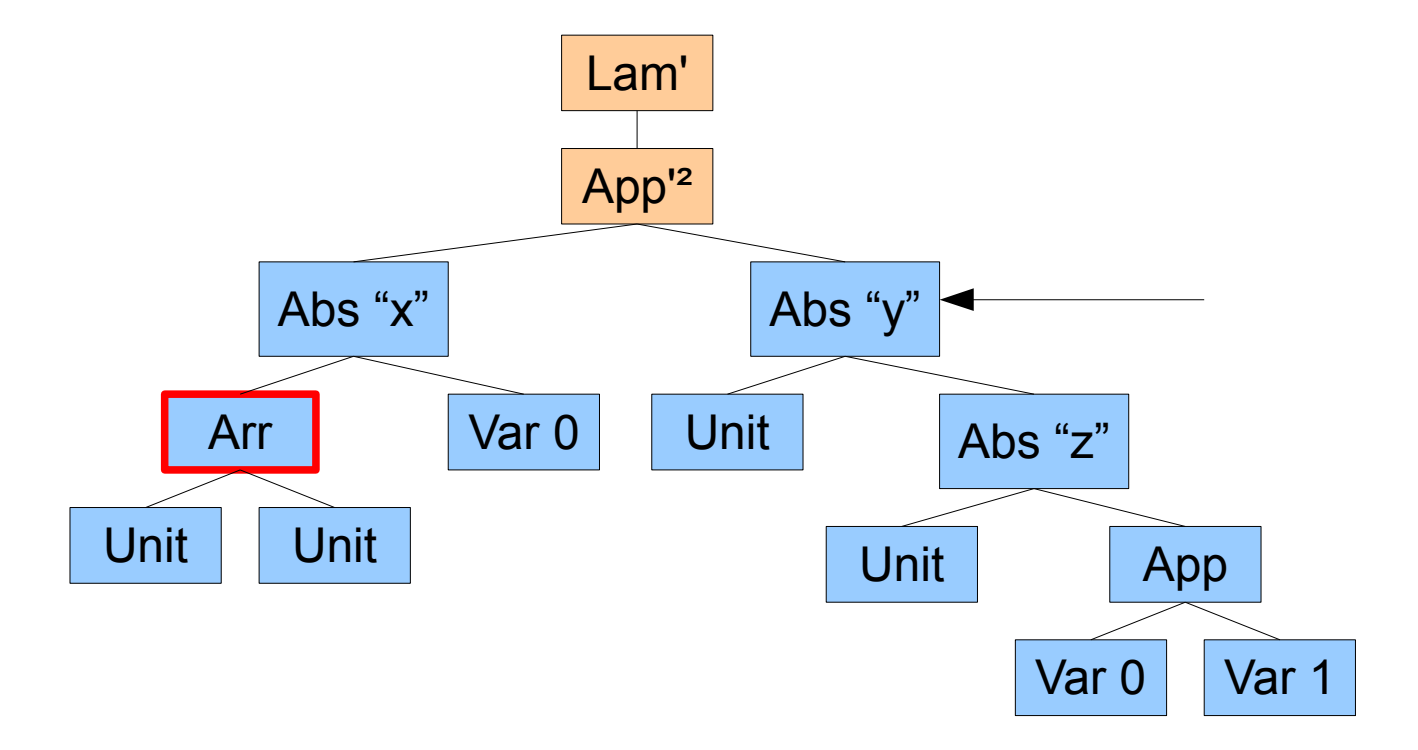

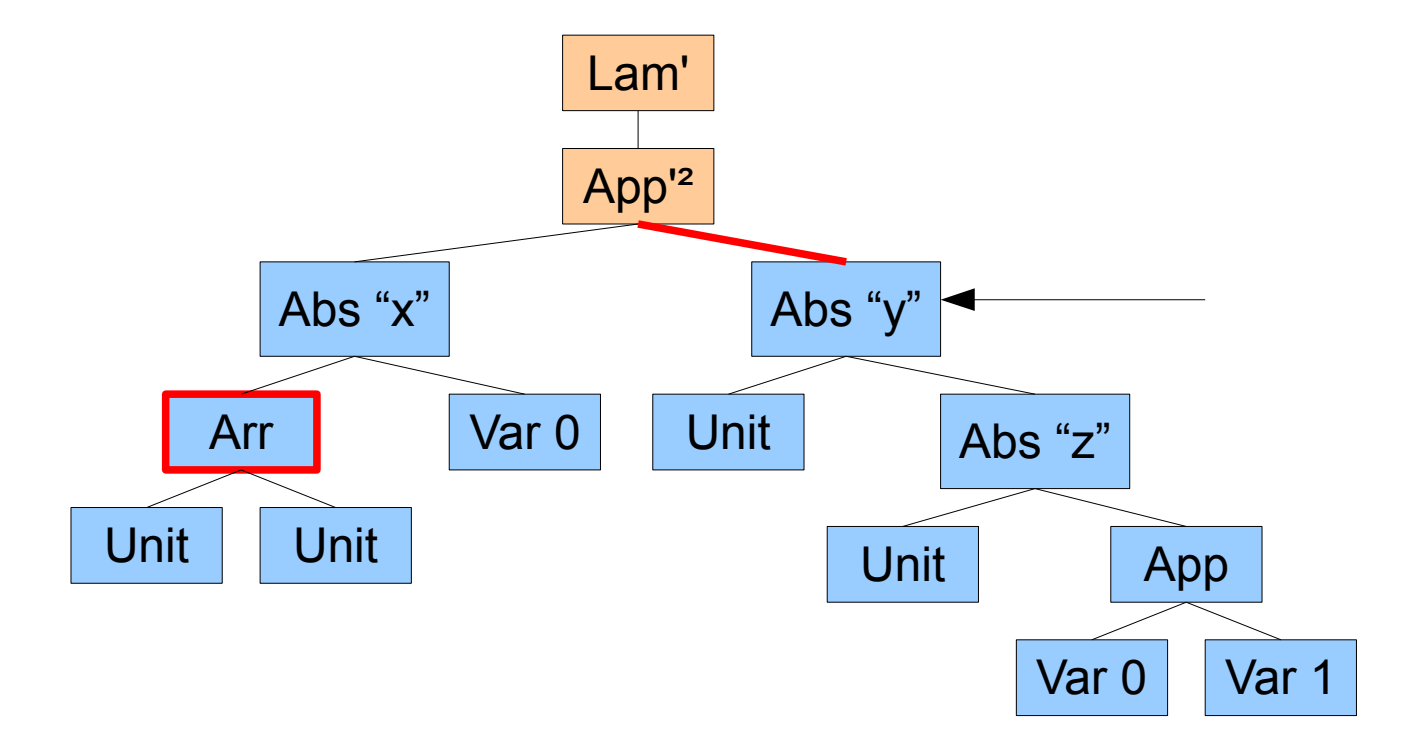

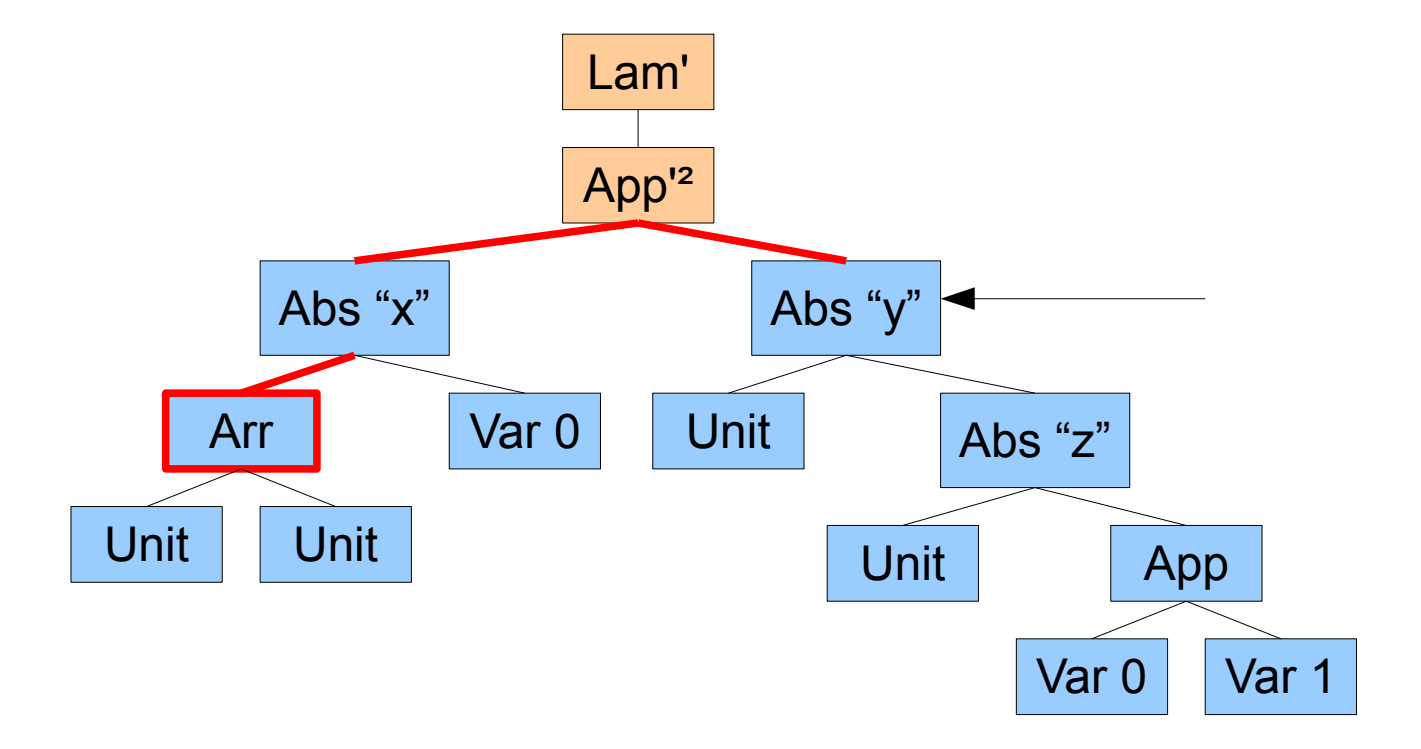

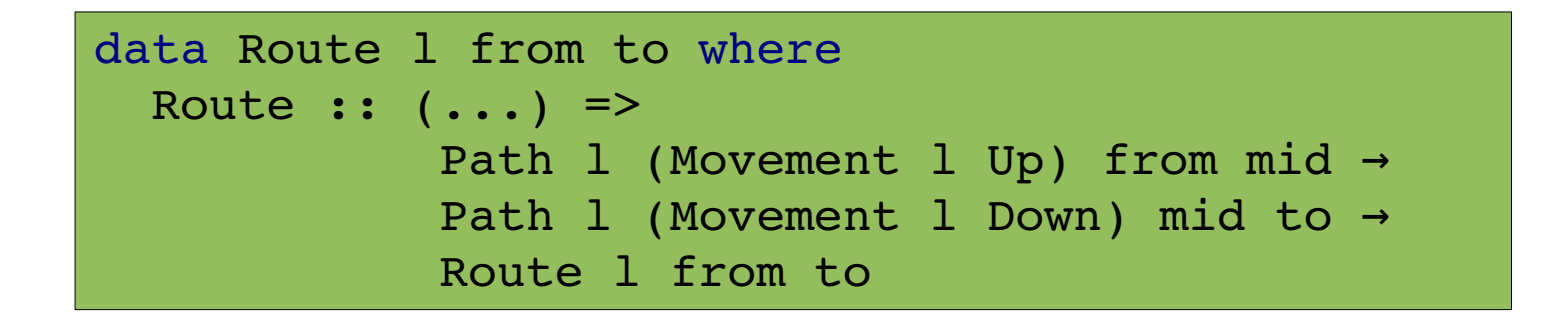

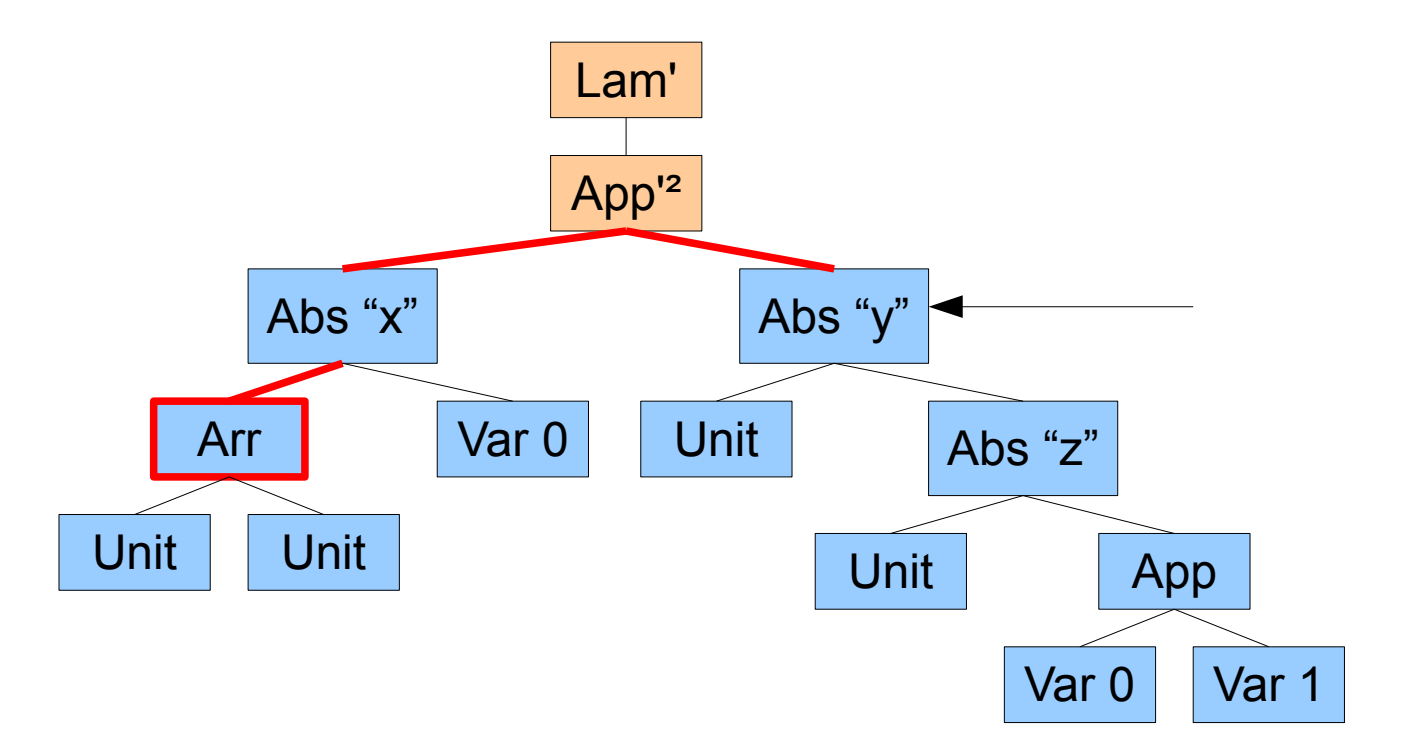

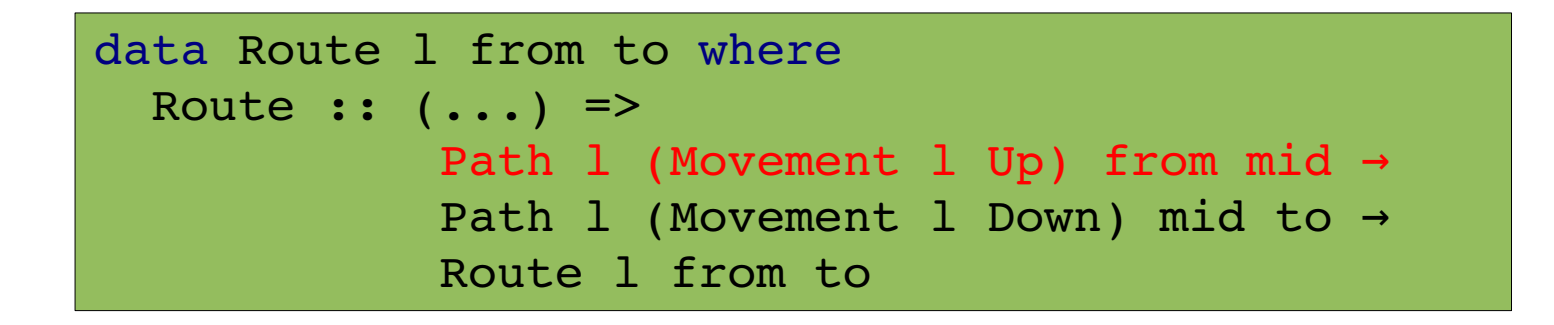

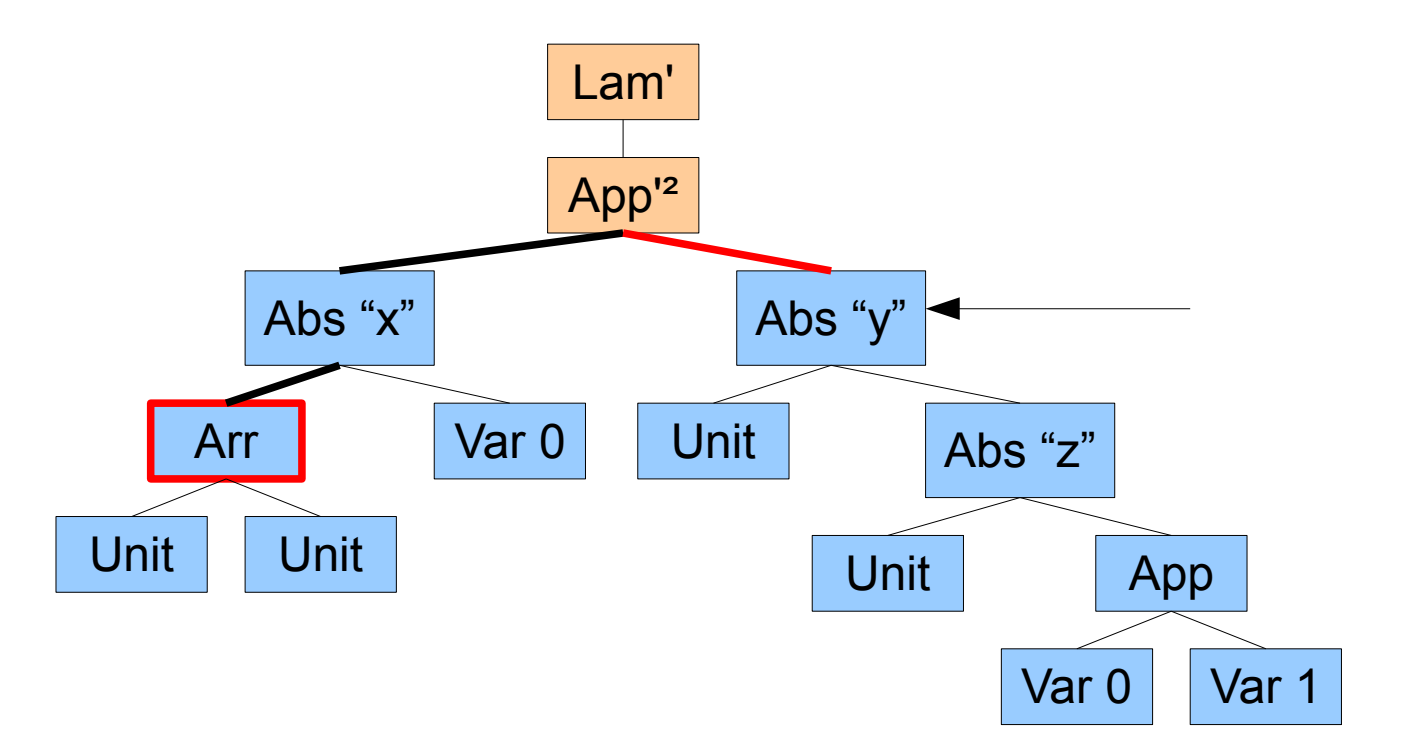

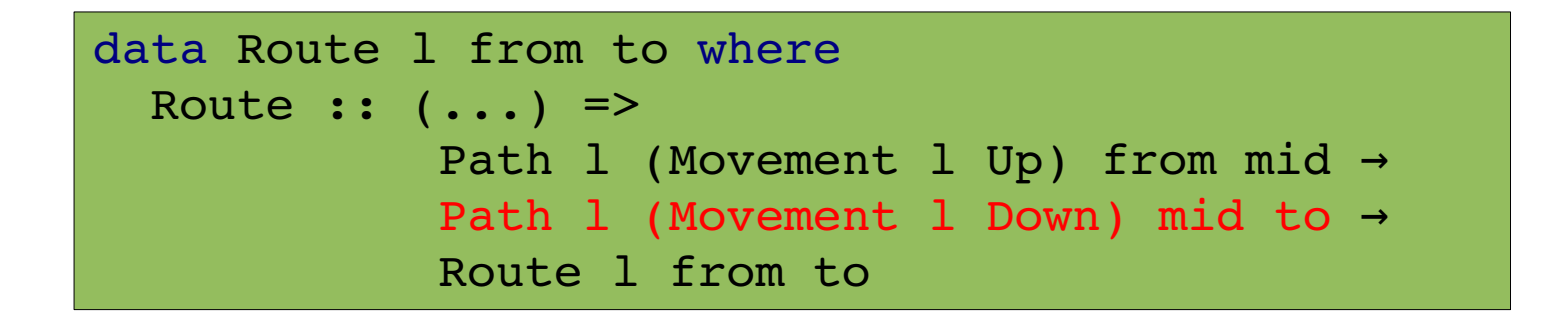

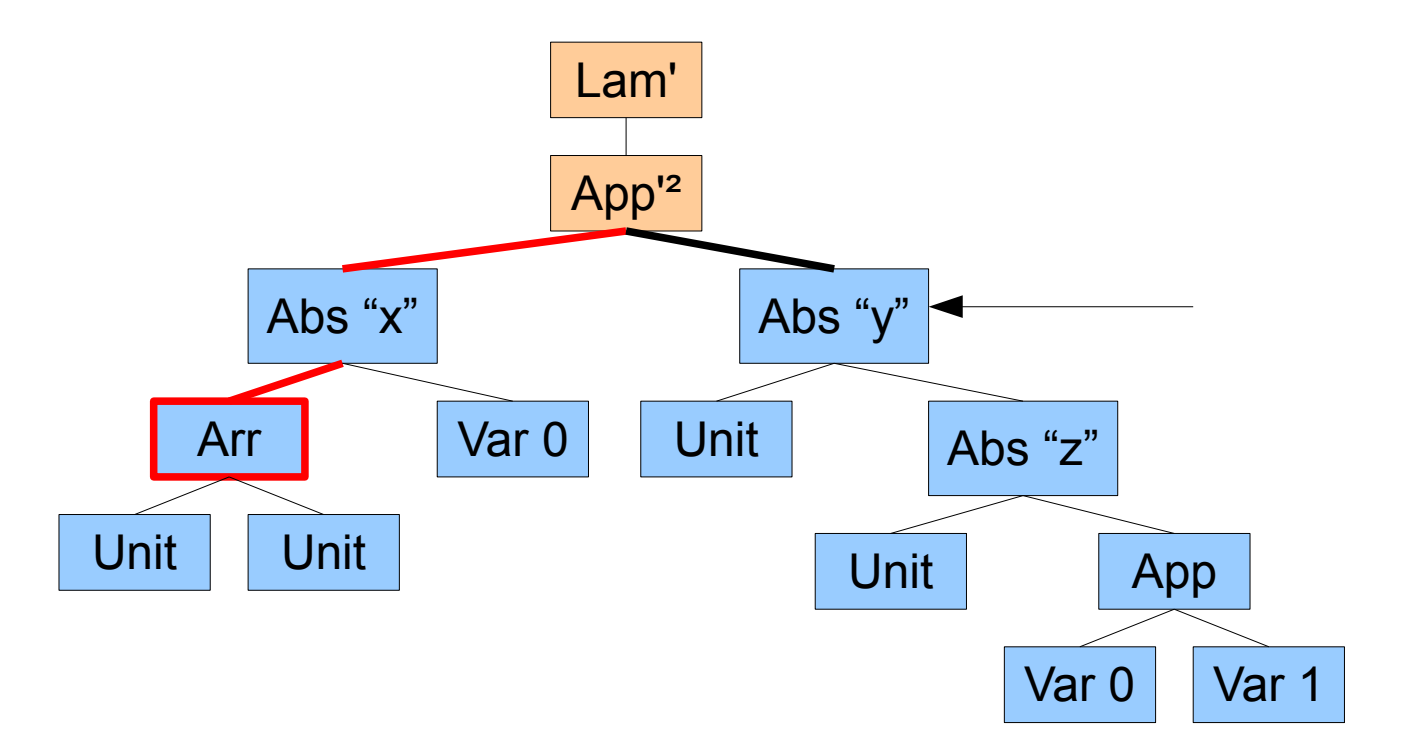

#### Cursors with Bookmarks

```
data Cursor l x a = (Reify l a) => Cursor {
        it :: a,
        ctx :: Path l (Context l) a l,
        log :: Route l a x
}
```
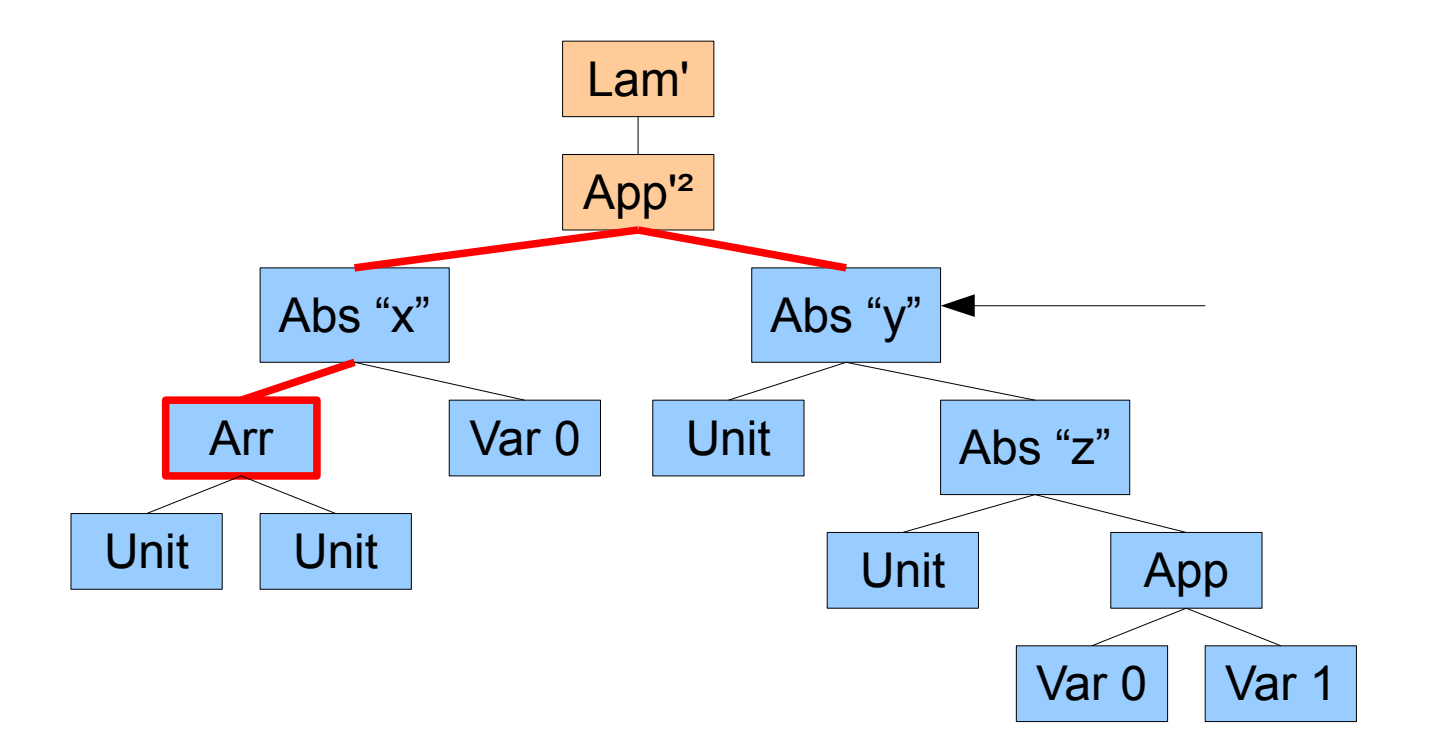

#### Cursors with Bookmarks

```
data Cursor l \times a = (Reify l a) \implies Cursor \{    it :: a,
         ctx :: Path l (Context l) a l,
         log :: Route l a x
}
```

```
genericMoveLeft :: (Language 1) ⇒
  Cursor 1 \times a \rightarrowMaybe (\exists b \cdot Cursor 1 x b)
```
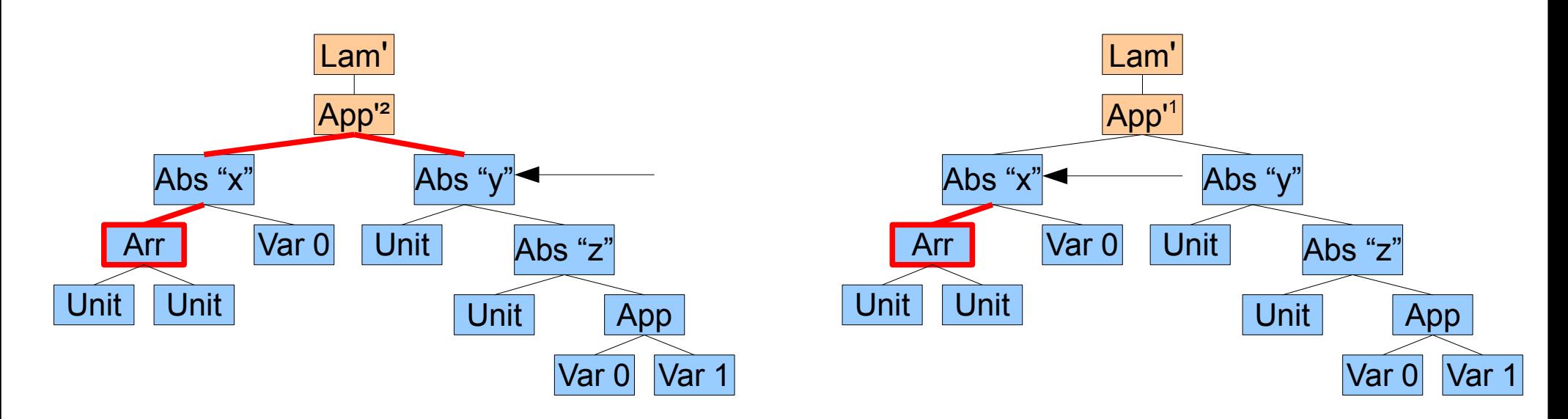

#### Summary

- Heterogeneous underlying "Language"
- Scripts to autogenerate the boilerplate
- Simply specify lexical binding
- Complete (and other) traversals made easy
- Bookmarks

### Thank you for listening!

Cursor Library for A Structured Editor and Tristan Allwood (tora@zonetora.co.uk)

### Preliminary - GADTs

data Exists a where Exists :: a b -> Exists a data TyEq a b where Eq :: TyEq a a

# Moving around

```
applyMovement :: MovementI dir from to   →
                     Cursor from \rightarrow Maybe (Cursor to)
applyMovement mov (Cursor it ctx) 
   = case (reifyDirectionI mov) of
  UpT \rightarrow case ctx of
   Step up ups -> case (up `contextMovementEq` mov) of
            Just Eq > Just $ Cursor (buildOne up it) ups 
      Nothing -> Nothing
    Stop -> Nothing
  DownT \rightarrow case (unbuildOne mov it) of
   Just (ctx', it') \rightarrow Cursor it' (Step ctx' ctx)
   Nothing \rightarrow Nothing
```

```
contextMovementEq :: ContextI a b → MovementI Up a c → Maybe (TyEq b c)
buildOneI :: ContextI a b \rightarrow a \rightarrow bunbuildOneI :: MovementI Down a b \rightarrow a \rightarrowMaybe (ContextI b a, b)
reifyDirectionI :: MovementI dir a b → DirectionT dir
                                                 data DirectionT dir where
                                                     UpT   :: DirectionT Up
                                                     DownT :: DirectionT Down
```
#### Generalizing

```
class Language l where
  data Context 1 :: * \rightarrow * \rightarrow *data Movement 1 :: * → * → * → *
  ...
  buildOne :: Context 1 a b \rightarrow a \rightarrow b
  unbuildOne :: Movement 1 Down a b \rightarrow a \rightarrowMaybe (Context 1 b a, b)
  reifyDirection :: Movement l d a b \rightarrow DirectionT d
    contextToMovement :: Context l a b   →
                                                      Movement l Up a b
  movementEq :: Movement 1 d a b \rightarrow Movement 1 d a c \rightarrow                Maybe (TyEq b c)
```
#### Generalizing

instance Language Lam where data Context Lam from to = CW (ContextI from to) data Movement Lam d from to = MW (MovementI d from to) ...

```
buildOne (CW x) = buildOneI x  unbuildOne (MW m) a = fmap (first CW) (unbuildOneI m a)
   reifyDirection (MW x) = reifyDirectionI x
 movementEq (MW x) (MW y) = movementEqI x y
 contextToMovement (CW x) = MW (contextToMovement x)  ...
```

```
Cursor Library for A Structured Editor The Contemporary Tristan Allwood (tora@zonetora.co.uk)
```